CBEA JSRE Series Cell Broadband Engine Architecture Joint Software Reference Environment Series

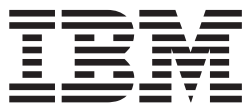

# SPE Runtime Management Library Version 2.2

CBEA JSRE Series Cell Broadband Engine Architecture Joint Software Reference Environment Series

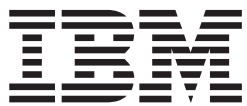

# SPE Runtime Management Library Version 2.2

**Note**

Before using this information and the product it supports, read the information in ["Notices"](#page-106-0) on page 99.

### **Edition Notice**

This edition applies to the SPE Runtime Management Library Version 2.2 and to all subsequent releases and modifications until otherwise indicated in new editions.

This edition replaces SC33-8334-00.

2002, 2007 © Copyright International Business Machines Corporation, Sony Computer Entertainment Incorporated, Toshiba Corporation

## <span id="page-4-0"></span>**Preface**

### **About this book**

This document describes the SPE Runtime Management Library. This library constitutes the standardized low-level application programming interface for application access to the Cell Broadband Engine™ (Cell BE<sup>™</sup>) Synergistic Processing Elements (SPEs).

### **Who should read this book**

The document is intended for system and application programmers who wish to develop Cell BE. applications that fully exploit the SPEs.

### **Prerequisites**

This document and the use of the library assumes and requires that you are familiar with the Cell BE. architecture as described in *Cell Broadband Engine Architecture*.

### **New in this release**

This section describes significant changes made to the SPE Runtime Management Library specification for each version of this document.

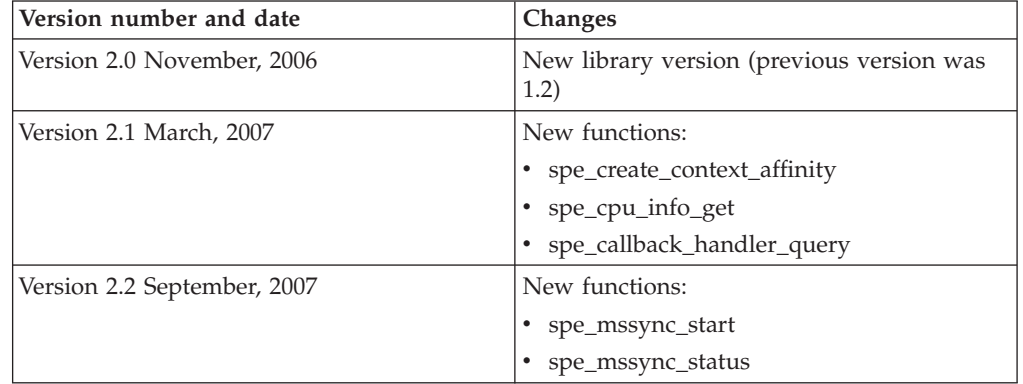

### **Other documentation**

The following is a list of reference and supporting materials for the SPE Runtime Management Library specification:

- v *Cell Broadband Engine Architectur*
- v *Cell Broadband Engine Programming Handbook*
- v *C/C++ Language Extensions for Cell Broadband Engine Architecture*

For a full list of documentation, see Appendix C, "Related [documentation,"](#page-102-0) on [page](#page-102-0) 95.

## **Contents**

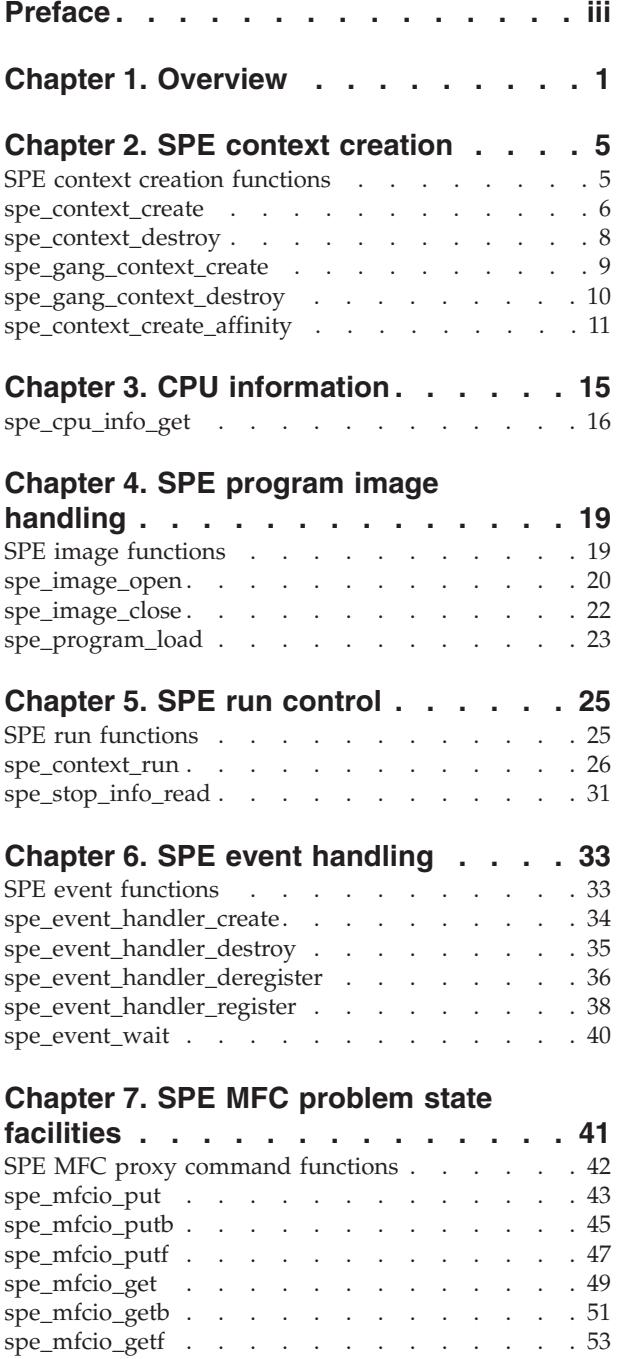

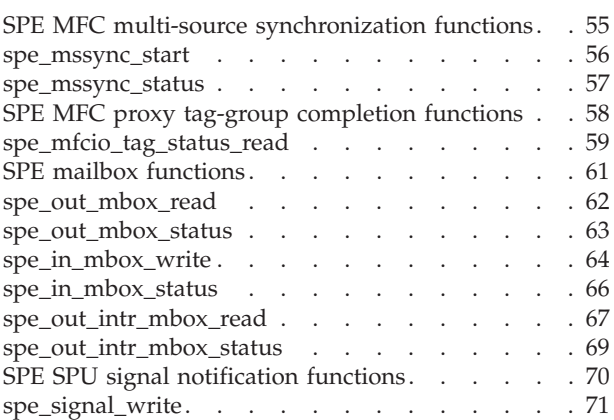

## **[Chapter](#page-80-0) 8. Direct SPE access for**

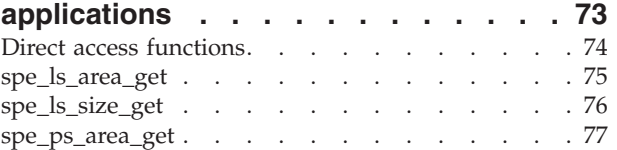

## **Chapter 9. [PPE-assisted](#page-88-0) library**

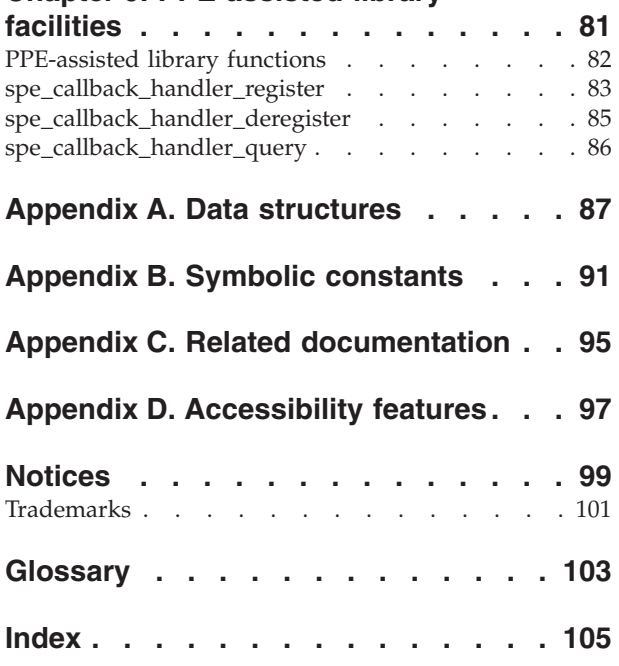

## <span id="page-8-0"></span>**Chapter 1. Overview**

The SPE Runtime Management Library (libspe) is the standardized low-level application programming interface (API) that enables application access to the Cell BE SPEs. This library provides an API that is neutral with respect to the underlying operating system and its methods to manage SPEs.

Implementations of libspe can provide additional functionality that enables access to operating system or implementation-dependent aspects of SPE runtime management.

**Note:** This functionality is not subject to standardization in this document and its use can lead to non-portable code and dependencies on certain implemented versions of the library.

In general, applications do not have control over the physical SPE system resources. The operating system manages these resources. Applications manage and use software constructs called **SPE contexts**. These SPE contexts are a logical representation of an SPE and are the base object on which libspe operates. The operating system schedules SPE contexts from all running applications onto the physical SPE resources in the system for execution according to the scheduling priorities and policies associated with the runable SPE contexts.

libspe also provides the means for communication and data transfer between PPE threads and SPEs.

The basic scheme for a simple application using an SPE is as follows:

- 1. Create an SPE context.
- 2. Load an SPE executable object into the SPE context local store.
- 3. Run the SPE context. This transfers control to the operating system, which requests the actual scheduling of the context onto a physical SPE in the system.
- 4. Destroy the SPE context.

**Note:** Step 3 represents a synchronous call to the operating system. The calling application blocks until the SPE stops executing and the operating system returns from the system call that invoked the SPE execution.

### **Using multiple SPEs concurrently**

Many applications need to use multiple SPEs concurrently. In this case, the application must create at least as many threads as concurrent SPE contexts are required. Each of these threads may run a single SPE context at a time. If *N* concurrent SPE contexts are needed, it is common to have a main application thread plus *N* threads dedicated to SPE context execution.

The basic scheme for a simple application running *N* SPE contexts is as follows:

- 1. Create *N* SPE contexts.
- 2. Load the appropriate SPE executable object into each SPE context's local store.
- 3. Create *N* threads:
	- a. In each of these threads run one of the SPE contexts.
	- b. Stop thread.
- 4. Wait for all *N* threads to stop.
- 5. Destroy all *N* SPE contexts.

Other schemes are also possible and, depending on the application, potentially more suitable.

### **PPE functions**

To provide this functionality, libspe consists of the following sets of PPE (PowerPC® Processing Element) functions to:

- v Create and destroy SPE and gang contexts
- v Load SPE objects into SPE local store memory for execution
- v Start the execution of SPE programs and to obtain information about reasons why an SPE has stopped running
- Receive asynchronous events generated by an SPE
- v Access the MFC (Memory Flow Control) problem state facilities, which includes:
	- MFC proxy command issue
	- MFC proxy tag-group completion facility
	- Mailbox facility
	- SPE signal notification facility
- v Enable direct application access to an SPE's local store and problem state areas
- Register PPE-assisted library calls for an SPE program

### **Terminology**

*Library Name(s)* libspe2 *Header File(s)* <libspe2.h>

For a full list of terms, see ["Glossary"](#page-110-0) on page 103

### **Example**

The following example shows how to load and run a simple SPE executable ″hello″.

### **Example 1: Run the simple SPE program** ″**hello**″

```
#include <errno.h>
#include <stdio.h>
#include <stdlib.h>
#include "libspe2.h"
int main(void)
{
        spe_context_ptr_t_ctx;
        int flags = 0;
        unsigned int entry = SPE_DEFAULT ENTRY;
        void * argp = NULL;
        void * envp = NULL;
        spe program handle t * program;spe_stop_info_t stop_info;
        int rc;
        program = spe image open("hello");
        if (!program) {
```

```
perror("spe open image");
        return -1;
}
ctx = spe_context_create(flags, NULL);
if (ctx == NULL) {
        perror("spe_context_create");
        return -2;
}
if (spe_program_load(ctx, program)) {
        perror("spe_program_load");
        return -3;
}
rc = spe_context_run(ctx, &entry, 0, argp, envp, &stop_info);
if (rc < 0)
        perror("spe_context_run");
spe_context_destroy(ctx);
return 0;
```
The following simple multi-threaded example shows how an application can run the SPE program ″hello″ on multiple SPEs concurrently:

### **Example 2: Simple multi-threaded example**

}

```
#include <stdlib.h>
#include <pthread.h>
#include "libspe2.h"
struct thread_args {
        struct spe context * ctx;
        void * argp;
        void * envp;
};
void * spe thread(void * arg)
{
        int flags = 0;
        unsigned int entry = SPE DEFAULT ENTRY;
        spe_program_handle_t * program;
        struct thread args * arg ptr;
        arg ptr = (struct thread args *) arg;
        program = spe image open("hello");
        spe_program_load(arg_ptr->ctx, program);
        spe_context_run(arg_ptr->ctx, &entry, flags, arg_ptr->argp,
                        arg ptr->envp, NULL);
        pthread_exit(NULL);
}
int main() {
        int thread id;
        pthread_t pts;
        spe_context_ptr_t ctx;
        struct thread args t_args;
        int value = 1;
        ctx = spe_context_create(0, NULL);
        t args.ctx = ctx;t args.argv = 8value;thread id = pthread create( &pts, NULL, &spe thread, &t args);
```
pthread join (pts, NULL); spe\_context\_destroy (ctx);

return 0;

}

## <span id="page-12-0"></span>**Chapter 2. SPE context creation**

The SPE context is one of the base data structures for the libspe implementation. It holds all persistent information about a ″logical SPE″ used by the application. This data structure should only be accessed through libspe API calls, and should not be accessed directly.

Before being able to use an SPE, the SPE context data structure has to be created and initialized. This is done by calling the function **spe\_context\_create**.

When an application no longer needs a specific SPE context, it should call the function **spe\_context\_destroy** to release all associated resources and free the memory used by the SPE context data structure.

The SPE gang context is another of the base data structures for the libspe implementation. It holds all persistent information about a group of SPE contexts that should be treated as a gang, that is, be executed together with certain properties. This data structure should only be accessed through libspe API calls, and should not be accessed directly.

Before being able to use an SPE gang context, that is, before calling **spe\_context\_create** to add SPE contexts as members to the gang, the SPE gang context data structure must be created and initialized. This is done by calling the function **spe\_gang\_context\_create**.

When an application no longer needs a specific SPE gang context, it should release all associated resources and free the memory used by the SPE context data structure. It does this by first calling **spe\_context\_destroy** to destroy all SPE contexts associated with the gang by on each of them and then calling the function **spe\_gang\_context\_destroy**.

SPE-SPE affinity is always specified in affinity pairs. The function **spe\_context\_create\_affinity** specifies SPE affinity. This function allows an SPE context to be created and placed next to another previously created SPE context. The SPUFS scheduler honors this relationship by scheduling the SPE contexts on physically adjacent SPUs. This routine can be used to create a chain of SPE contexts that consumes all of the SPU resources on a Cell BE. If you want to use additional SPU resources, you must create a separate gang for that purpose.

### **SPE context creation functions**

The following describe the SPE context creation functions.

### <span id="page-13-0"></span>**spe\_context\_create**

### **NAME**

**spe\_context\_create** - Create a new SPE context.

### **SYNOPSIS**

### **#include <libspe2.h>**

**spe\_context\_ptr\_t spe\_context\_create(unsigned int** *flags***, spe\_gang\_context\_ptr\_t** *gang***)**

Parameters

flags **A** bit-wise OR of modifiers that are applied when the SPE context is created. See *Usage*. gang and a settlement of the new SPE context with this gang context. If NULL is specified, the new SPE context is not associated with any gang.

### **RETURN VALUE**

On success, a pointer to the newly created SPE context is returned.

### **EXIT STATUS**

On error, **NULL** is returned and *errno* is set to indicate the error.

Possible errors include:

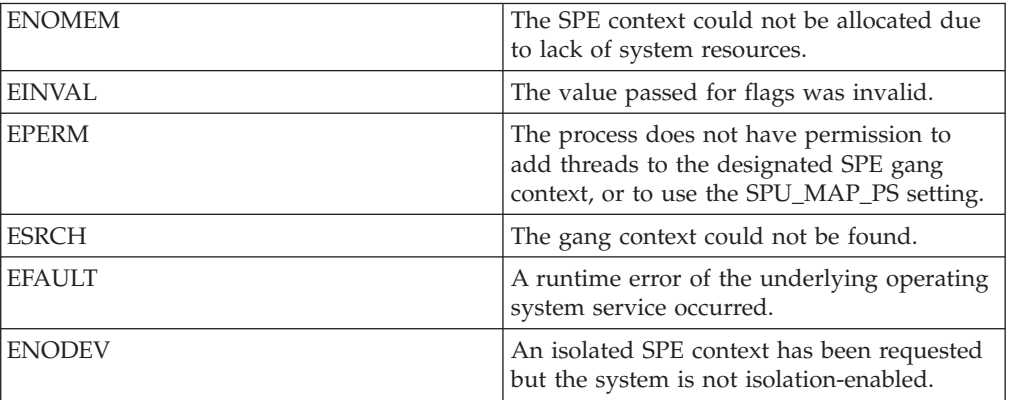

### **OPTIONS**

The following values are accepted for the *flags* parameter:

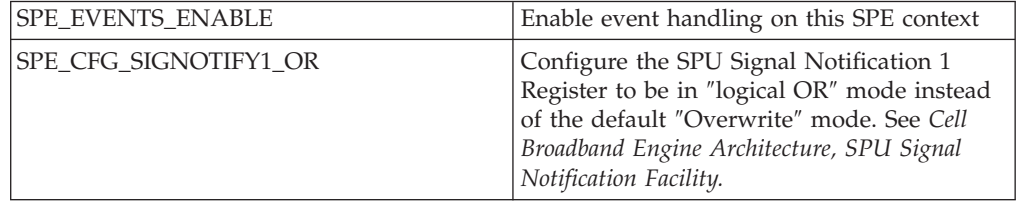

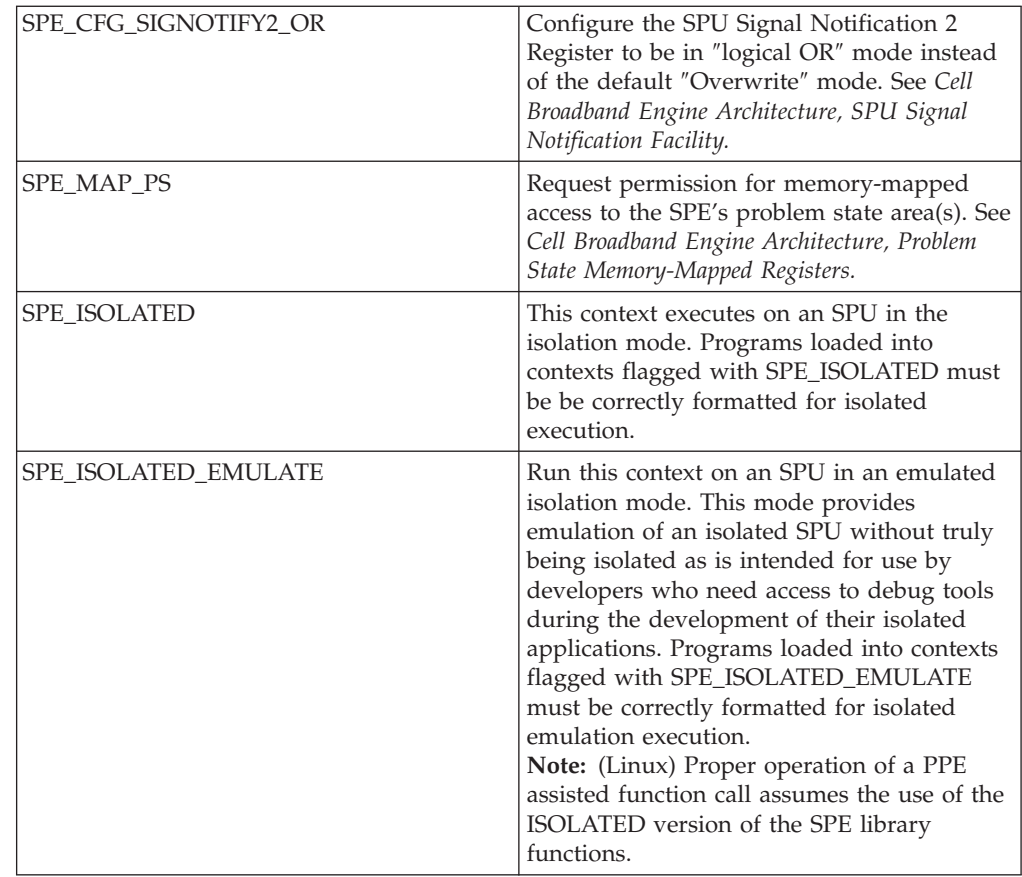

## **SEE ALSO**

[spe\\_context\\_destroy\(3\);](#page-15-0) [spe\\_gang\\_context\\_create\(3\)](#page-16-0)

*Cell Broadband Engine Architecture, SPU Signal Notification Facility*

Cell Broadband Engine Architecture, Problem State Memory-Mapped Registers

## <span id="page-15-0"></span>**spe\_context\_destroy**

### **NAME**

**spe\_context\_destroy** - Destroy the specified SPE context.

### **SYNOPSIS**

**#include <libspe2.h> int spe\_context\_destroy (spe\_context\_ptr\_t** *spe***)**

Parameters

spe Specifies the SPE context to be destroyed.

### **DESCRIPTION**

Destroy the specified SPE context and free any associated resources.

### **RETURN VALUE**

On success, **0** (zero) is returned.

### **EXIT STATUS**

On error, **-1** is returned and *errno* is set to indicate the error.

Possible errors include:

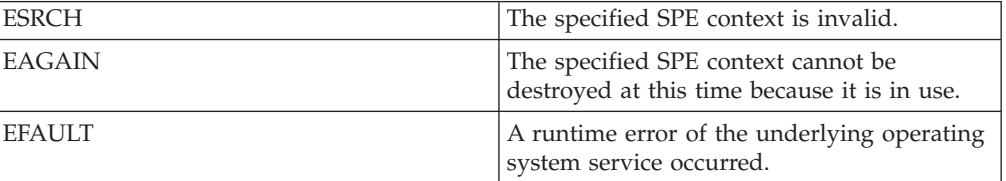

### **SEE ALSO**

[spe\\_context\\_create\(3\)](#page-13-0)

### <span id="page-16-0"></span>**spe\_gang\_context\_create**

### **NAME**

**spe\_gang\_context\_create** - Create a new SPE gang context.

### **SYNOPSIS**

**#include <libspe2.h>**

**spe\_gang\_context\_ptr\_t spe\_gang\_context\_create (unsigned int** *flags***)**

Parameters

flags A bit-wise OR of modifiers that are applied when the SPE context is created. See *Usage*.

### **RETURN VALUE**

On success, a pointer to the newly created gang context is returned.

### **EXIT STATUS**

On error, **NULL** is returned and *errno* is set to indicate the error.

Possible errors include:

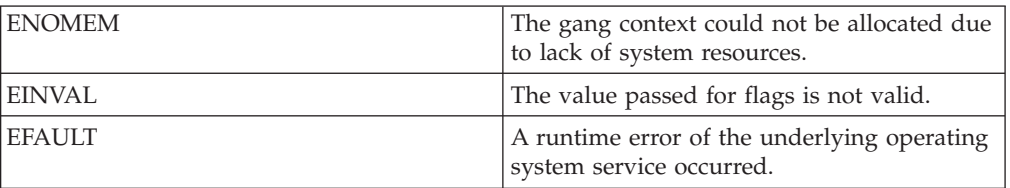

### **USAGE**

The following values are accepted for the flags parameter:

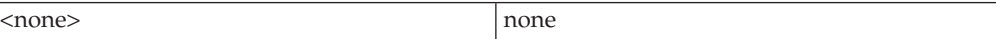

### **SEE ALSO**

[spe\\_context\\_destroy\(3\);](#page-15-0) [spe\\_gang\\_sccontext\\_destroy\(3\)](#page-17-0)

### <span id="page-17-0"></span>**spe\_gang\_context\_destroy**

### **NAME**

**spe\_gang\_context\_destroy** - Destroy the specified gang context.

### **SYNOPSIS**

**#include <libspe2.h>**

**int spe\_gang\_context\_destroy (spe\_gang\_context\_ptr\_t** *gang***)**

Parameters

gang Specifies the gang context to be destroyed.

### **DESCRIPTION**

Destroy the specified gang context and free any associated resources. Before you destroy a gang context, you must destroy all associated SPE contexts using **spe\_context\_destroy**.

### **RETURN VALUE**

On success, **0** (zero) is returned.

### **EXIT STATUS**

On error, **-1** is returned and *errno* is set to indicate the error.

Possible errors include:

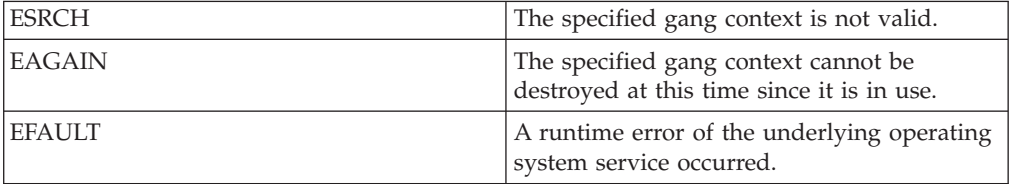

### **SEE ALSO**

[spe\\_context\\_destroy\(3\);](#page-15-0) [spe\\_gang\\_context\\_create\(3\)](#page-16-0)

## <span id="page-18-0"></span>**spe\_context\_create\_affinity**

### **NAME**

**spe\_context\_create\_affinity** - Create a new SPE context with an affinity constraint.

### **SYNOPSIS**

**#include <libspe2.h>**

**spe\_context\_ptr\_t spe\_context\_create\_affinity(unsigned int flags, spe\_context\_ptr\_t affinity\_neighbor, spe\_gang\_context\_ptr\_t gang)**

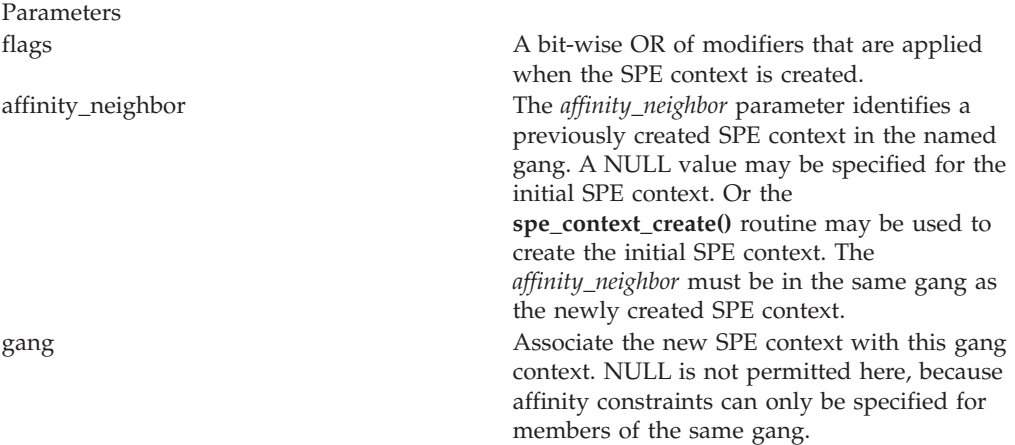

### **DESCRIPTION**

This function allows an SPE context to be created and placed next to another previously created SPE context. SPE-SPE Affinity is always specified in affinity pairs. The SPE scheduler honors this relationship by scheduling the SPE contexts on physically adjacent SPUs. This function can be used to create a chain of SPE contexts that consumes all of the available SPE resources on a Cell BE, but not more. If you want to use additional SPE resources, you must create a separate gang or individual SPE contexts for that purpose. All SPE contexts in the gang must be created before you run any SPE contexts in the gang.

### **RETURN VALUE**

On success, a pointer to the newly created SPE context is returned.

### **EXIT STATUS**

On error, **NULL** is returned and *errno* is set to indicate the error.

Possible errors include:

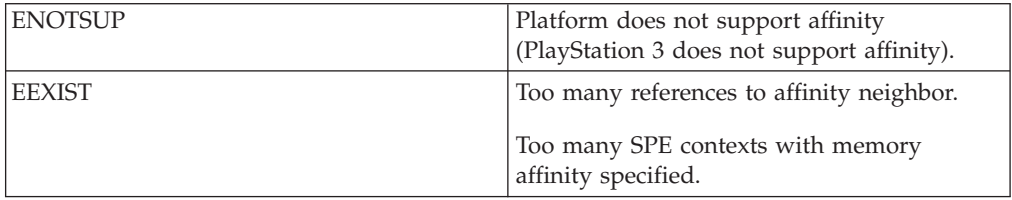

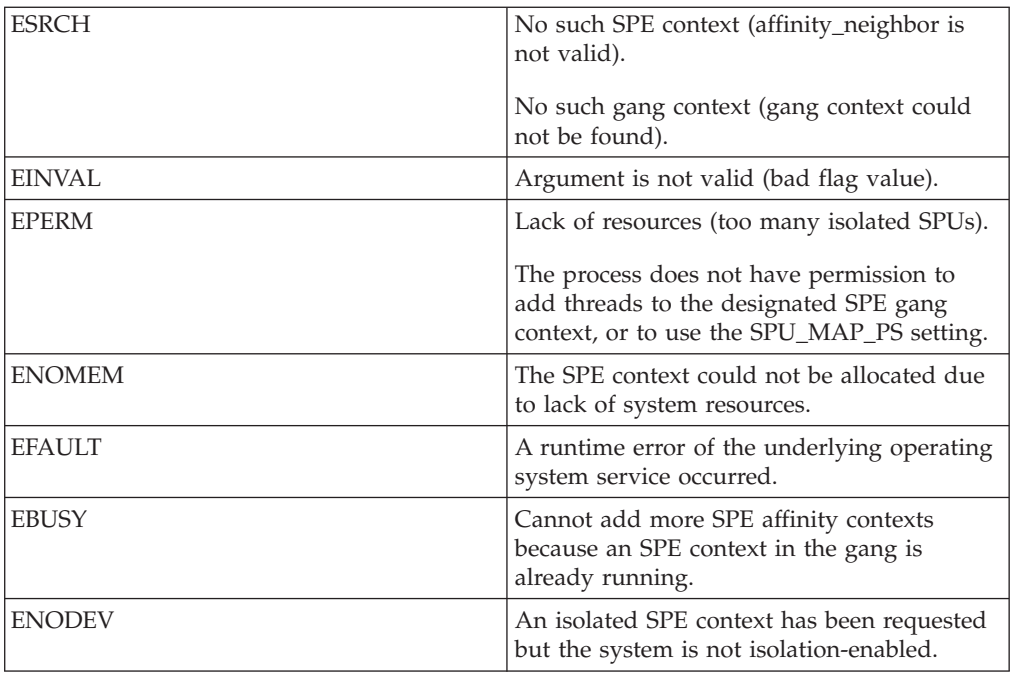

### **OPTIONS**

The following values for *flags* are accepted:

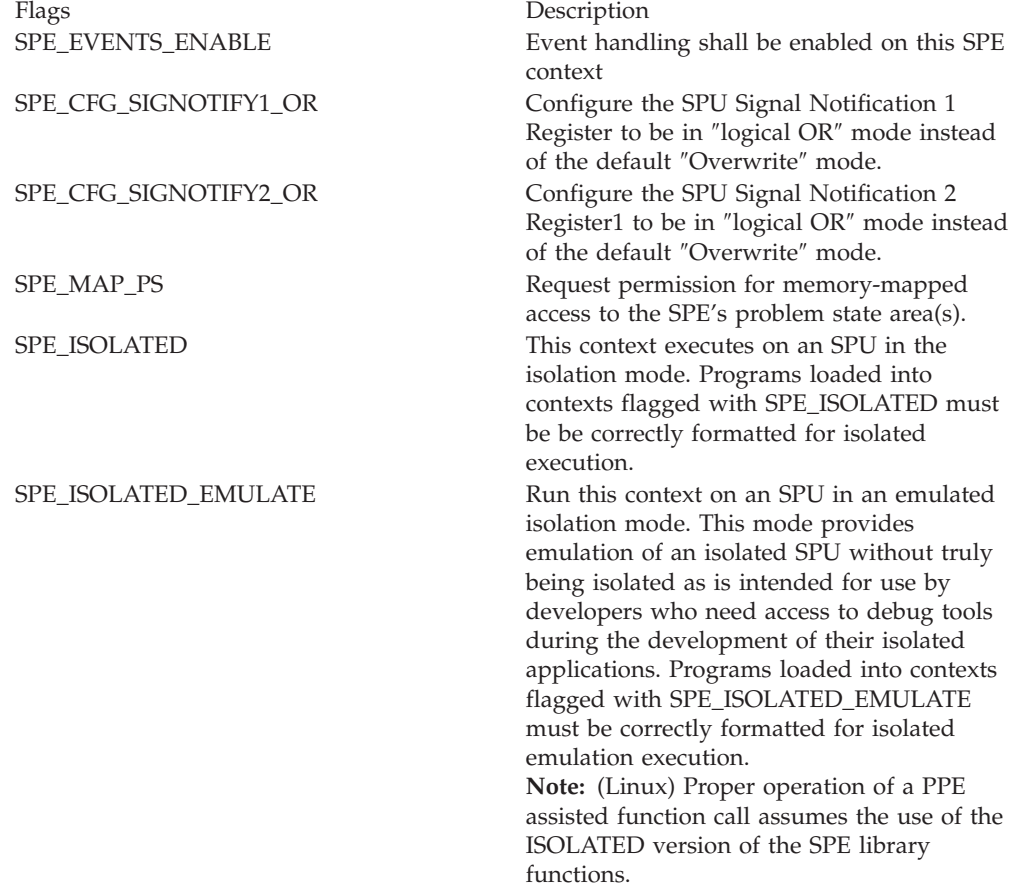

SPE\_AFFINITY\_MEMORY Request that the new SPE context is placed on an SPE that is considered to be the closest to main memory. Only one SPE context in the gang may be created with memory affinity.

### **SEE ALSO**

[spe\\_cpu\\_info\\_get\(3\)](#page-23-0)

## <span id="page-22-0"></span>**Chapter 3. CPU information**

Applications often require basic information about the system they are running on, such as number of CPUs (PPEs), number of SPEs, and other information about the processing environment. The following section describes the function **spe\_cpu\_info\_get** which you can use to obtain this information.

## <span id="page-23-0"></span>**spe\_cpu\_info\_get**

### **NAME**

**spe\_cpu\_info\_get** - Query basic CPU properties and resources.

### **SYNOPSIS**

**#include <libspe2.h>**

### **int spe\_cpu\_info\_get(unsigned int info\_requested, int cpu\_node)**

Parameters

info\_requested Specifies the type of information requested. cpu\_node Specifies the node for which the information is requested. The numbering of CPU nodes is consistent with the numbering used by the NUMA control. This information can be used in conjunction with explicit NUMA control by the application.

### **DESCRIPTION**

Applications often require some basic information about the system they are running on, such as number of CPUs (PPEs) or number of SPEs.

In the context of this API, the term ″system″ means the ″hardware″ seen by the currently running operating system, and the term ″physical″ refers to resources in that system. For example, in case of a hypervisor-based system, the result returned can be different from the actual number of items present in the hardware.

### **RETURN VALUE**

On success, this function returns **0** (zero) or a positive value that indicates the value requested.

### **EXIT STATUS**

On error, **-1** is returned and *errno* is set to indicate the error.

Possible errors include:

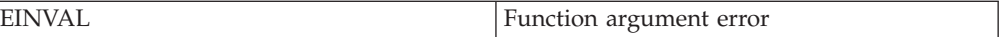

### **USAGE**

The following values for *info\_requested* are accepted:

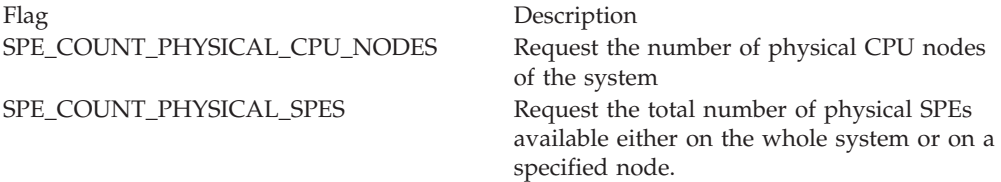

SPE\_COUNT\_USABLE\_SPES Request the number of SPEs that can actually be used by the application at this point in time. This is the number of SPEs that can actually be scheduled to run for the application, provided it has high enough scheduling priority. In particular, if the operating system reserves SPEs or (privileged) applications have ″pinned″ SPEs, that is, made them non-schedulable, these are not counted as usable SPEs.

The following values for *cpu\_node* are accepted:

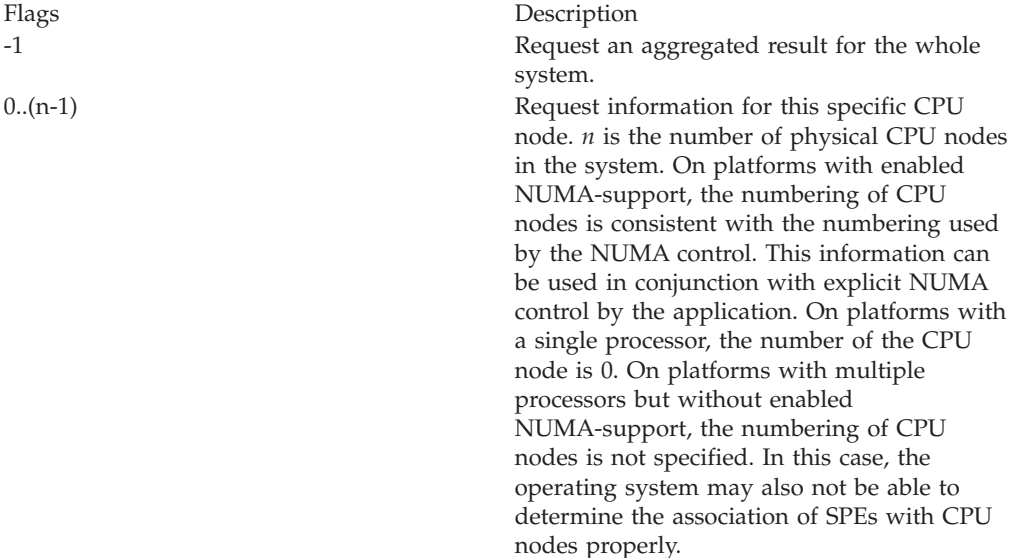

### **EXAMPLES**

Assume the application is running on a system which as two Cell BE processors with eight physical SPEs available on each CPU. The operating system has reserved one SPE on node 0 for some kernel tasks and a concurrently running application has two SPEs ″pinned″ (″reserved exclusively″, ″non-schedulable″) on node 1.

```
no_cpus = spe_cpu_info_get(SPE_COUNT_PHYSICAL_CPU_NODES, -1);
==> ?no_phys_spes = spe_cpu_info_get(SPE_COUNT_PHYSICAL_SPES, -1);
== 16no phys spes = spe cpu info get(SPE COUNT PHYSICAL SPES, 0);
==> 8no_phys_spes = spe_cpu_info_get(SPE_COUNT_PHYSICAL_SPES, 1);
== 8
no usable spes = spe cpu info get(SPE COUNT USABLE SPES, -1);
=-> 13no_usable_spes = spe_cpu_info_get(SPE_COUNT_USABLE_SPES, 0);
==> 7no_usable_spes = spe_cpu_info_get(SPE_COUNT_USABLE_SPES, 1);
== 6
```
## <span id="page-26-0"></span>**Chapter 4. SPE program image handling**

Before you can run an SPE context, you must load an SPE program into the SPE's local store. To do this, you use the function **spe\_program\_load**. The SPE program can either be an independent ELF image in a file or it can be embedded in the main thread executable in special sections. The first case requires that the SPE program image is loaded into memory by calling **spe\_image\_open**.

You can find information about SPE executables *Cell Broadband Engine Programming Handbook*, Version 1.0, chapter 14 ″Objects, Executables, and SPE Loading″.

## **SPE image functions**

The following section describes the SPE program image functions.

### <span id="page-27-0"></span>**spe\_image\_open**

### **NAME**

**spe\_image\_open** - Open an SPE ELF executable and map it into system memory.

### **SYNOPSIS**

**#include <libspe2.h>**

**spe\_program\_handle\_t \*spe\_image\_open (const char \*filename)**

Parameters

filename Specifies the filename of an SPE ELF executable to be loaded and mapped into system memory.

### **DESCRIPTION**

**spe\_open\_image** opens an SPE ELF executable indicated by *filename* and maps it into system memory. The result is a pointer to an SPE program handle which can then be used with **spe\_program\_load** to load this SPE main program into the local store of an SPE before running it with **spe\_context\_run**. The file containing the SPE executable must have execution access rights. SPE ELF objects loaded using this function are not shared with other applications and processes.

It can be more convenient to embed SPE ELF objects directly within the PPE executable using the linker and an ″embed\_spu″ (or equivalent) tool (see toolchain documentation). In this case, SPE ELF objects are converted to PPE static or shared libraries with symbols, which point to the SPE ELF objects after these special libraries are loaded.

These libraries are then linked with the associated PPE code to provide a direct symbol reference to the SPE ELF object. The symbols in this scheme are equivalent to the address returned from the **spe\_image\_open** function and can be used as SPE program handles by **spe\_program\_load**. SPE ELF objects created using the embedding approach can be shared between processes.

### **RETURN VALUE**

On success, a non-null handle to the mapped SPE ELF object is returned.

### **EXIT STATUS**

On error, **NULL** is returned and *errno* is set to indicate the error.

Possible errors include:

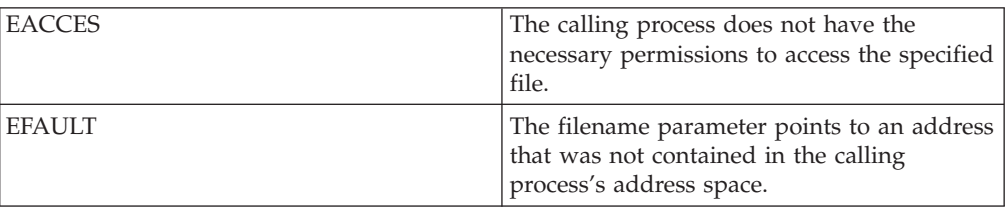

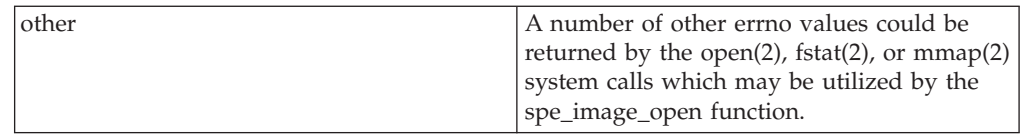

### **SEE ALSO**

[spe\\_program\\_load\(3\);](#page-30-0) [spe\\_context\\_run\(3\);](#page-33-0) [spe\\_image\\_close\(3\)](#page-29-0)

## <span id="page-29-0"></span>**spe\_image\_close**

### **NAME**

**spe\_image\_close** - Unmap and close an SPE ELF object.

### **SYNOPSIS**

**#include <libspe2.h>**

**int spe\_image\_close (spe\_program\_handle\_t \*program)**

Parameters

program A valid address of a mapped SPE program.

### **DESCRIPTION**

Unmaps and closes an SPE ELF object that was previously opened and mapped using **spe\_open\_image**.

### **RETURN VALUE**

On success, **0 (zero)** is returned.

### **EXIT STATUS**

On error, **-1** is returned and *errno* is set to indicate the error.

Possible errors include:

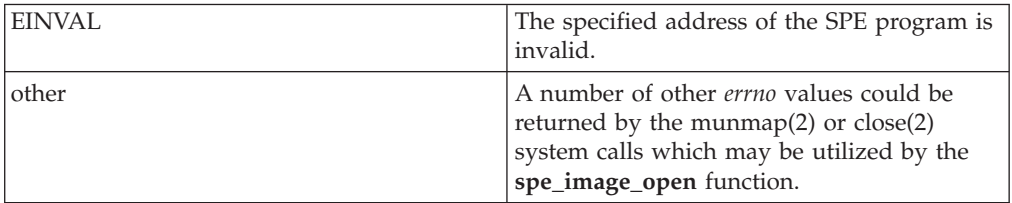

### **SEE ALSO**

[spe\\_image\\_open\(3\)](#page-27-0)

### <span id="page-30-0"></span>**spe\_program\_load**

### **NAME**

**spe\_program\_load** - Load an SPE main program.

### **SYNOPSIS**

**#include <libspe2.h>**

**int spe\_program\_load (spe\_context\_ptr\_t spe, spe\_program\_handle\_t \*program)**

Parameters

spe A valid pointer to the SPE context for which an SPE program should be loaded. program A valid address of a mapped SPE program.

### **DESCRIPTION**

Load an SPE main program that has been mapped to memory at the address pointed to by *program* into the local store of the SPE identified by the SPE context *spe*. This is mandatory before running the SPE context with **spe\_context\_run**.

### **RETURN VALUE**

On success, **0** (zero) is returned.

### **EXIT STATUS**

On error, **-1** is returned and *errno* is set to indicate the error.

Possible errors include:

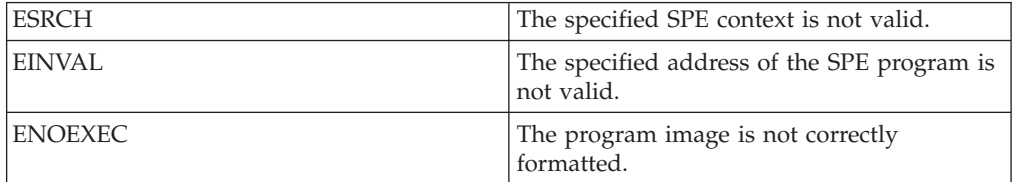

### **SEE ALSO**

[spe\\_context\\_run\(3\);](#page-33-0) [spe\\_image\\_close\(3\)](#page-29-0)

## <span id="page-32-0"></span>**Chapter 5. SPE run control**

After the application has created an SPE context and loaded an SPE program into its local store, it can call **spe\_context\_run** to run an SPE context. A thread which executes an SPE context is called an SPE thread.

The API function to run a context is a synchronous, blocking call from the perspective of the thread using it, that is, while an SPE program is executing, the associated SPE thread blocks and is usually put to ″sleep″ by the operating system. When the SPE program stops, either because it reaches its "normal" exit point, or a stop and signal instruction or an error condition, the **spe\_context\_run** function returns and the resulting return value specifies the exact condition under which the SPE program stopped.

Many applications need to use multiple SPEs concurrently. In this case, the application must create at least as many threads, by using standard methods of the operating system, as concurrent SPE contexts are required. Each of these threads may run a single SPE context at a time. If *N* concurrent SPE contexts are needed, it is, however, common to use *N*+1 threads; one main (application) thread that ″orchestrates″ the execution of *N* SPE threads.

In a multithreaded environment, it is often convenient to use an event mechanism for notification about certain events caused by the asynchronously running SPE threads. A specific event is used to indicate that an SPE context has stopped in the SPE thread. The function **spe\_stop\_info\_read** allows the main thread to read the full information about why the SPE context stopped.

### **SPE run functions**

The following section describes the SPE run functions.

### <span id="page-33-0"></span>**spe\_context\_run**

### **NAME**

**spe\_context\_run** - Request execution of an SPE context.

### **SYNOPSIS**

**#include <libspe2.h>**

**int spe\_context\_run(spe\_context\_ptr\_t spe, unsigned int \*entry, unsigned int runflags, void \*argp, void \*envp, spe\_stop\_info\_t \*stopinfo)**

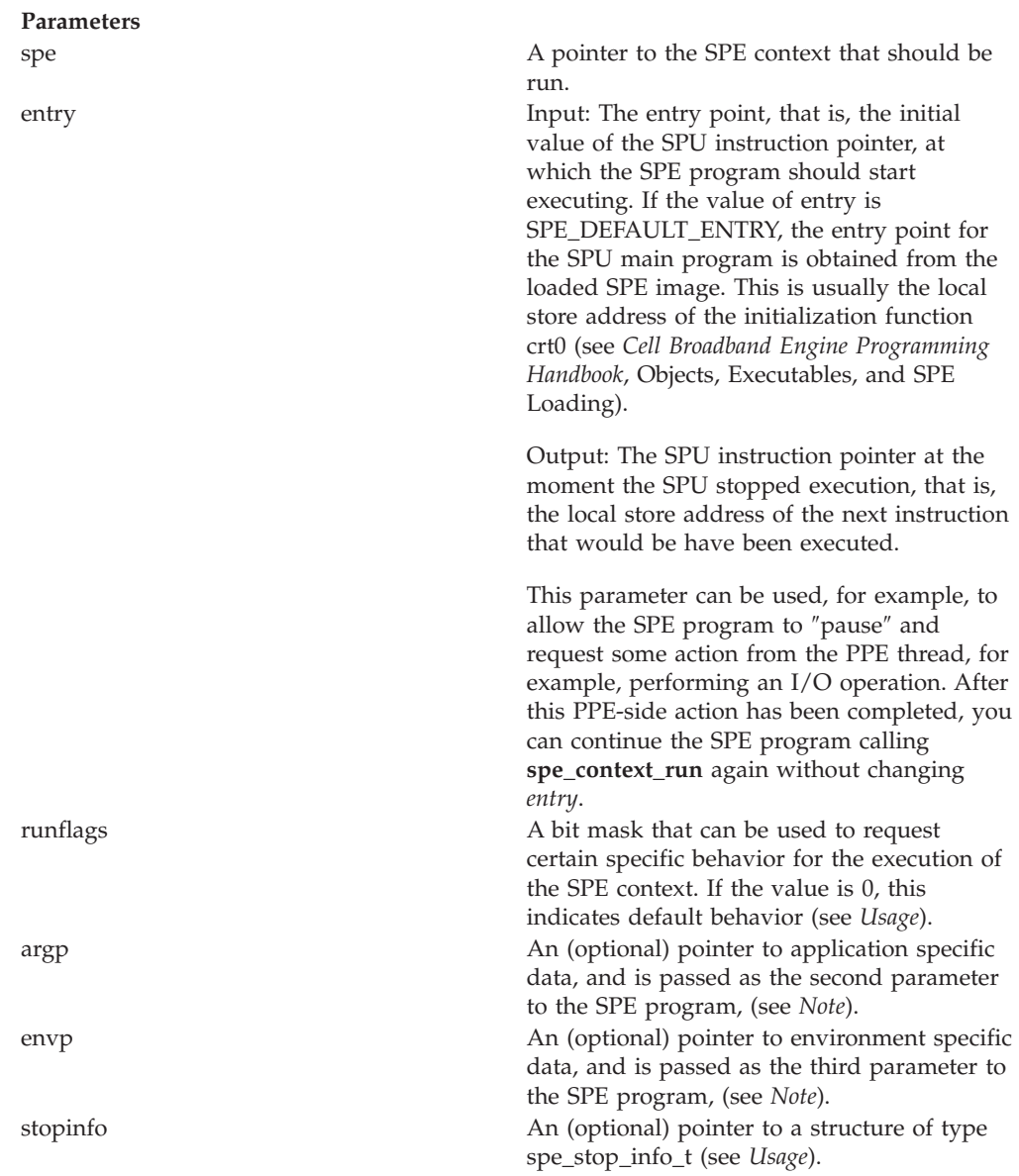

### **DESCRIPTION**

Request execution of an SPE context. A SPE program must be loaded (using **spe\_program\_load**) before you can run the SPE context.

The thread calling **spe\_context\_run** blocks and waits until the SPE stops, due to normal termination of the SPE program, or an SPU stop and signal instruction, or an error condition. When **spe\_context\_run** returns, the calling thread must take appropriate actions depending on the application logic.

**spe\_context\_run** returns information about the termination of the SPE program in three ways. This allows applications to deal with termination conditions on various levels.

- v First, the most common usage for many applications is covered by the return value of the function and the *errno* value being set appropriately.
- v Second, the optional *stopinfo* structure provides detailed information about the termination condition in a structured way that allows applications more fine-grained error handling and enables implementation of special scenarios.
- v Third, the *stopinfo* structure contains the field *spu\_status* that contains the value of the CBEA SPU Status Register (SPU\_Status) as specified in the *Cell Broadband Engine Architecture, Version 1*, section 8.5.2 upon termination of the SPE program. This can be very useful, especially in conjunction with the SPE\_NO\_CALLBACKS\_flag, for applications that run non-standard SPE programs and want to react to all possible conditions flexibly and not rely on predefined conventions.

### **RETURN VALUE**

On success, **0** (zero) or a positive number is returned.

A return value of **0** (zero) indicates that the SPE program terminated normally by calling **exit()**. The actual exit value can be obtained from *stopinfo*.

A positive return value indicates that the SPE has stopped because the SPU issued a stop and signal instruction and the return value represents the 14-bit value set by that stop and signal instruction.

### **EXIT STATUS**

On error, **-1** is returned and *errno* is set to indicate the error.

Possible errors include:

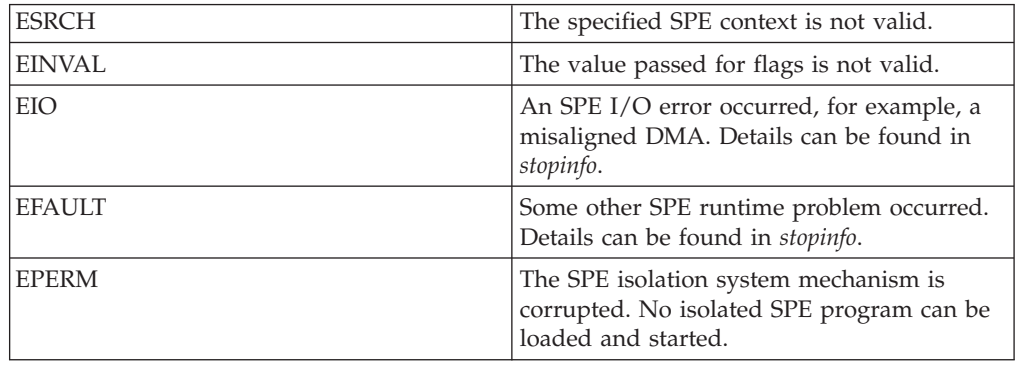

### **OPTIONS**

The following flags are accepted for the runflags parameter. Multiple flags can be combined using bit-wise OR.

### **SPE\_RUN\_USER\_REGS**

Specifies that the SPE setup registers r3, r4, and r5 are initialized with the 48 bytes pointed to by argp.

### **SPE\_NO\_CALLBACKS**

Specifies that registered SPE library calls (″callbacks″ from this library's view) should not run automatically if a callback is encountered. This also disables callbacks that are predefined in the library implementation. See *PPE-assisted library* calls for details.

**spe\_context\_run** returns as if the SPU would have issued a regular stop and signal instruction. The signal code is returned as part of *stopinfo*.

### **USAGE**

### **stopinfo**

When **spe** context run returns, it provides information about the exact conditions in which the SPE stopped program execution in the data structure pointed to by *stopinfo*. If *stopinfo* is NULL, this information is not returned by the call.

If *stopinfo* is a valid pointer, the structure is filled with all information available as to the reason why the SPE program stopped running. This information is important for some advanced programming patterns, or detailed error reporting, or both.

If *stopinfo* is **NULL**, no information beyond the return value (specified below) as to the reason and associated data why the SPE program stopped execution will be returned.

The data type spe\_stop\_info\_t is defined as follows:

```
typedef struct spe_stop_info {
  unsigned int stop reason;
  union {
    int spe_exit_code;
    int spe_signal_code;
    int spe runtime error;
    int spe runtime exception;
     int spe runtime fatal;
    int spe_callback error;
    int spe isolation error;
    void * reserved ptr;
    unsigned long long reserved u64;
   } result;
  int spu_status;
} spe_stop_info_t;
```
The valid values for *stop\_reason* are defined by the following constants:

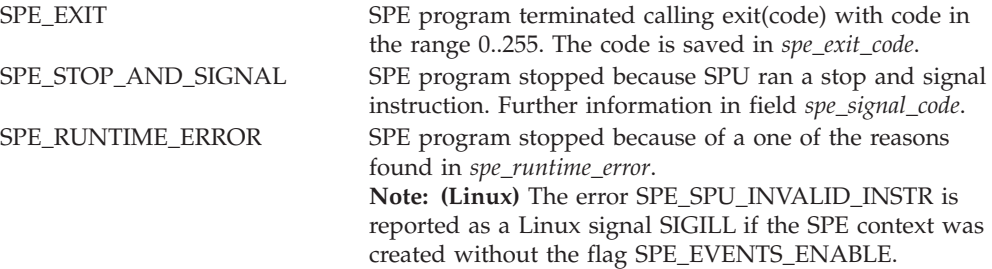
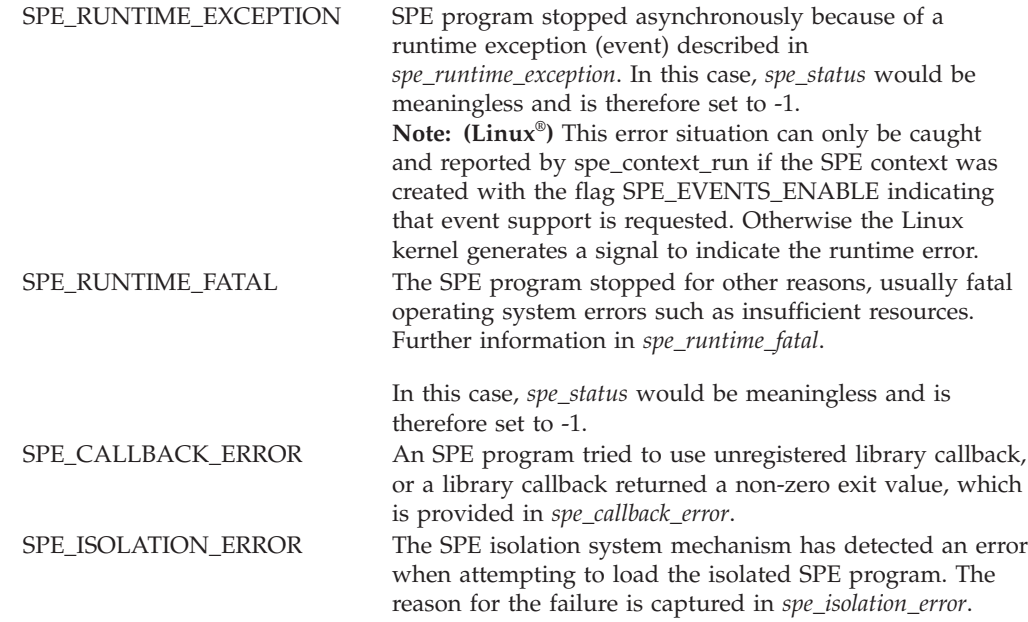

Depending on *stop\_reason* more specific information is provided in the result field:

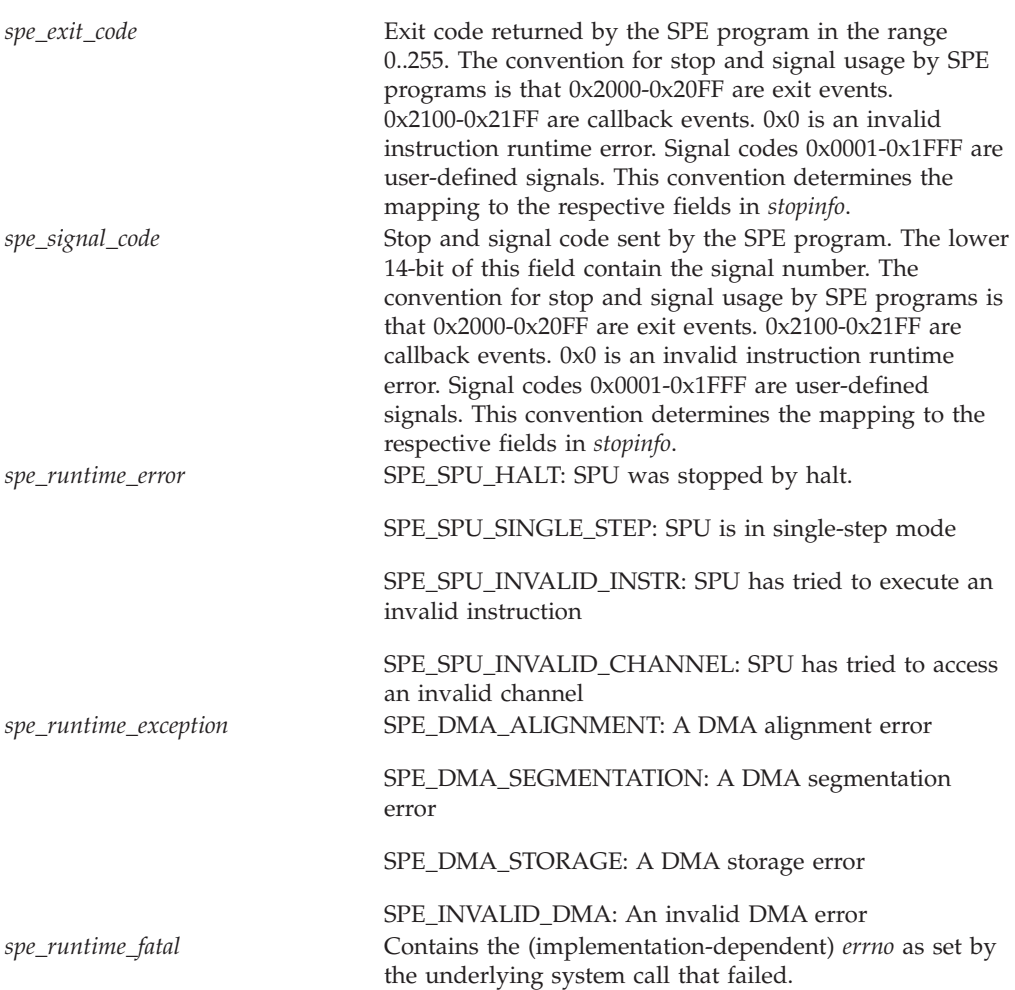

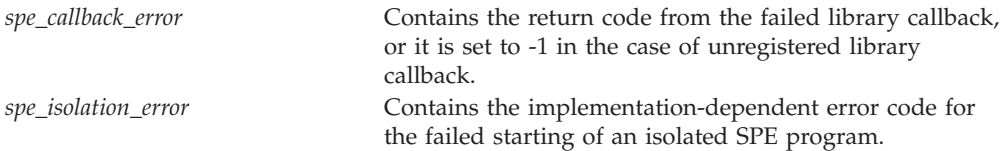

The field *spu\_status* contains the value of the architected ″SPU Status Register (SPU\_Status)″ as defined in the *Cell Broadband Engine Architecture*, Version 1.0, section 8.5.2 at the point in time the SPU stopped execution. In some circumstances, for example, asynchronous errors such as DMA alignment errors, this value would be meaningless and therefore a value of -1 is returned to indicate that situation.

The content of *spu\_status* is fully reflected in the *stop\_reason* and subsequent field and is returned to allow low-level application their own, direct interpretation of *spu\_status* directly following the CBE Architecture specification. Most applications do not need this field.

#### **NOTES**

#### **Argument passing to SPE programs:**

An application may pass arguments to an SPE program by using *argp*, *envp*, and the SPE\_RUN\_USER\_REGS flag above. The SPE registers r3, r4, and r5 are initialized according to the following scheme:

If SPE\_RUN\_USER\_REGS is not set, then the registers are initialized as follows:

- v r3 spe the address of the SPE context being run
- r4 argp usually a pointer to argy of the main program
- v r5 envp usually the environment pointer of the main program

All 32-bit or 64-bit pointers are put into the correct preferred slots for the 128-bit SPE registers.

If SPE\_RUN\_USER\_REGS is set, then the registers are initialized with a copy of an (uninterpreted) 48-byte user data field pointed to by *argp*. *envp* is ignored in this case.

### **SEE ALSO**

[spe\\_context\\_create\(3\);](#page-13-0) [spe\\_program\\_load\(3\)](#page-30-0)

## <span id="page-38-0"></span>**spe\_stop\_info\_read**

#### **NAME**

**spe\_stop\_info\_read** - Read information about the conditions in which the SPE stopped.

#### **SYNOPSIS**

**#include <libspe2.h>**

**int spe\_stop\_info\_read (spe\_context\_ptr\_t spe, spe\_stop\_info\_t \*stopinfo)**

Parameters spe A pointer to the SPE context for which stop information is requested. stopinfo A pointer to a structure of type *spe\_stop\_info\_t* (specified in **spe\_context\_run**). The structure is filled with all information available as to the reason why the SPE

program stopped execution.

### **DESCRIPTION**

Reads information about the conditions in which the SPE identified by *spe* stopped.

This function is intended for use when the **spe\_context\_run** call returns, that is the SPE stops, in the SPE thread.

This is a non-blocking call. If the information does not exist, for example, because the context has never been run, or has already been read, for example, by another thread, the function returns an error with *errno* set to EAGAIN.

This function requires that the SPE context *spe* has been created with event support, that is, the SPE\_EVENTS\_ENABLE flag has been set. Otherwise, it returns an error ENOTSUP.

#### **RETURN VALUE**

On success, **0** (zero) is returned.

#### **EXIT STATUS**

On error, **-1** is returned and *errno* is set to indicate the error.

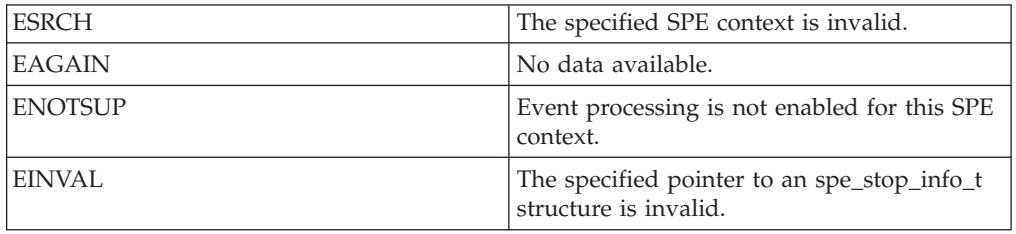

## **SEE ALSO**

[spe\\_context\\_run\(3\)](#page-33-0)

# **Chapter 6. SPE event handling**

In a multithreaded environment, it is often convenient to use an event mechanism for asynchronous notification. A common use is that the main thread sets up an event handler to receive notification about certain events caused by the asynchronously running SPE threads, see **spe\_event\_handler\_create** and **spe\_event\_handler\_register**. It then uses an event loop to wait for events, using **spe\_event\_wait**, and performs appropriate actions in response.

The library supports events to indicate that an SPE has stopped execution, mailbox messages have been written or read by an SPE, or PPE-initiated DMA operations have completed. In order to obtain details associated with the event, the application has to perform a separate action, for example, call **spe\_stop\_info\_read** to obtain the full information on the stop reason for an SPE context, call **spe\_out\_intr\_mbox\_read** to actually read the message from the SPE mailbox, or call **spe\_mfcio\_tag\_status\_read** to know which tag groups completed.

## **SPE event functions**

The following section describes the SPE event functions.

## <span id="page-41-0"></span>**spe\_event\_handler\_create**

### **NAME**

**spe\_event\_handler\_create** - Create a SPE event handler and return a pointer to it.

#### **SYNOPSIS**

**#include <libspe2.h>**

**spe\_event\_handler\_ptr\_t spe\_event\_handler\_create(void)**

Parameters *void none*

### **RETURN VALUE**

On success, a pointer to an SPE event handler is returned.

### **EXIT STATUS**

On error, **NULL** is returned and *errno* is set to indicate the error.

Possible errors include:

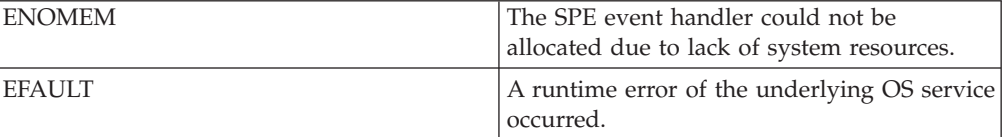

### **SEE ALSO**

[spe\\_event\\_handler\\_destroy\(3\)](#page-42-0)

# <span id="page-42-0"></span>**spe\_event\_handler\_destroy**

### **NAME**

**spe\_event\_handler\_destroy** - Destroy a SPE event handler.

### **SYNOPSIS**

**#include <libspe2.h>**

#### **int spe\_event\_handler\_destroy (spe\_event\_handler\_ptr\_t evhandler);**

Parameters

evhandler A pointer to the SPE event handler to be destroyed.

### **RETURN VALUE**

On success, **0** (zero) is returned.

## **EXIT STATUS**

On error, **-1** is returned and *errno* ise set to indicate the error.

Possible errors include:

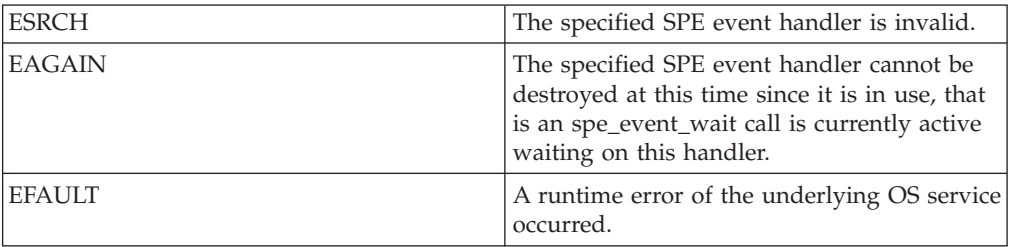

## **SEE ALSO**

[spe\\_event\\_handler\\_create\(3\);](#page-41-0) [spe\\_event\\_wait\(3\)](#page-47-0)

# <span id="page-43-0"></span>**spe\_event\_handler\_deregister**

### **NAME**

**spe\_event\_handler\_deregister** - Deregister the application's interest in SPE events.

#### **SYNOPSIS**

**#include <libspe2.h>**

**int spe\_event\_handler\_deregister(spe\_event\_handler\_ptr\_t evhandler, spe\_event\_unit\_t \*event);**

**Parameters**

evhandler **A** pointer to the SPE event handler. event A pointer to an SPE event structure.

### **DESCRIPTION**

Deregisters the application's interest in SPE events of the specified nature as defined in the *event* structure.

It is no error to deregister interest in events that have not been registered before. Therefore, all events on a specific *evhandler* and *spe* can be always deregistered with a single function call using the SPE\_EVENT\_ALL\_EVENTS mask.

This function requires that the SPE context *spe* in *event* has been created with event support, that is, the SPE\_EVENTS\_ENABLE flag has been set. Otherwise, it returns an error ENOTSUP.

### **RETURN VALUE**

On success, **0** (zero) is returned.

### **EXIT STATUS**

On error, **-1** is returned and *errno* is set to indicate the error.

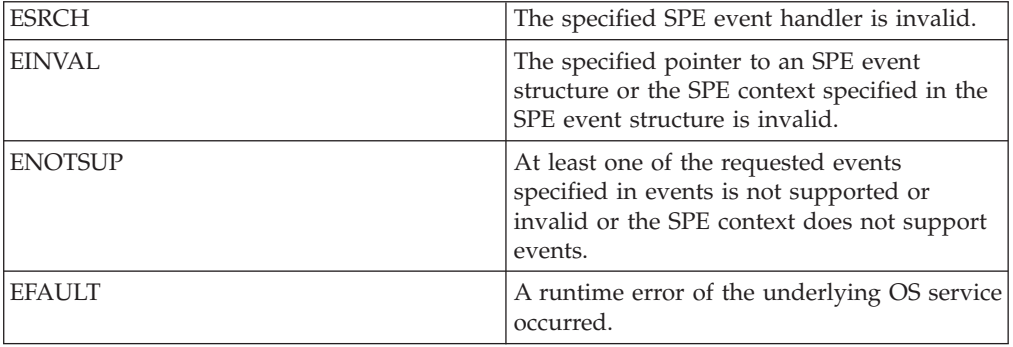

### **USAGE**

The *spe\_event\_unit\_t* data structure and its usage are specified in **spe\_event\_handler\_register**. A single call to this interface can deregister multiple events at the same time. The field *spe* in *event* is a pointer to an SPE context for which the events have to be deregistered. The field *data* will be ignored by this call.

### **SEE ALSO**

[spe\\_event\\_handler\\_register\(3\);](#page-45-0) [spe\\_event\\_wait\(3\);](#page-47-0) [spe\\_out\\_intr\\_mbox\\_read\(3\);](#page-74-0) [spe\\_in\\_mbox\\_write\(3\);](#page-71-0) [spe\\_mfcio\\_tag\\_status\\_read\(3\);](#page-66-0) [spe\\_stop\\_info\\_read\(3\)](#page-38-0)

## <span id="page-45-0"></span>**spe\_event\_handler\_register**

### **NAME**

**spe\_event\_handler\_register** - Register the application's interest in SPE events.

#### **SYNOPSIS**

**#include <libspe2.h>**

**int spe\_event\_handler\_register(spe\_event\_handler\_ptr\_t evhandler, spe\_event\_unit\_t \*event);**

Parameters

evhandler **A** pointer to the SPE event handler. event A pointer to an SPE event structure.

### **DESCRIPTION**

Registers the application's interest in SPE events as defined in the event structure.

This function requires that the SPE context *spe* in *event* has been created with event support, that is, the SPE\_EVENTS\_ENABLE flag has been set. Otherwise, it returns an error ENOTSUP.

### **RETURN VALUE**

On success, **0** (zero) is returned.

### **EXIT STATUS**

On error, **-1** is returned and *errno* is set to indicate the error.

Possible errors include:

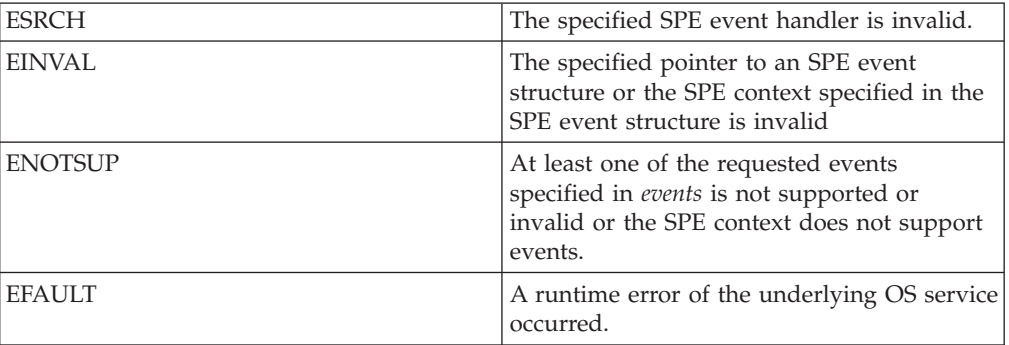

### **USAGE**

The data structure spe\_event\_unit\_t is defined as follows:

```
typedef struct spe event unit {
  unsigned int events;
  spe context ptr t spe;
  spe event data t data;
} spe_event_unit_t;
```
The field *events* specifies a bitmask to request certain SPE events to be delivered to the application. Multiple events can be requested at once by using bit-wise OR.

The following events are supported:

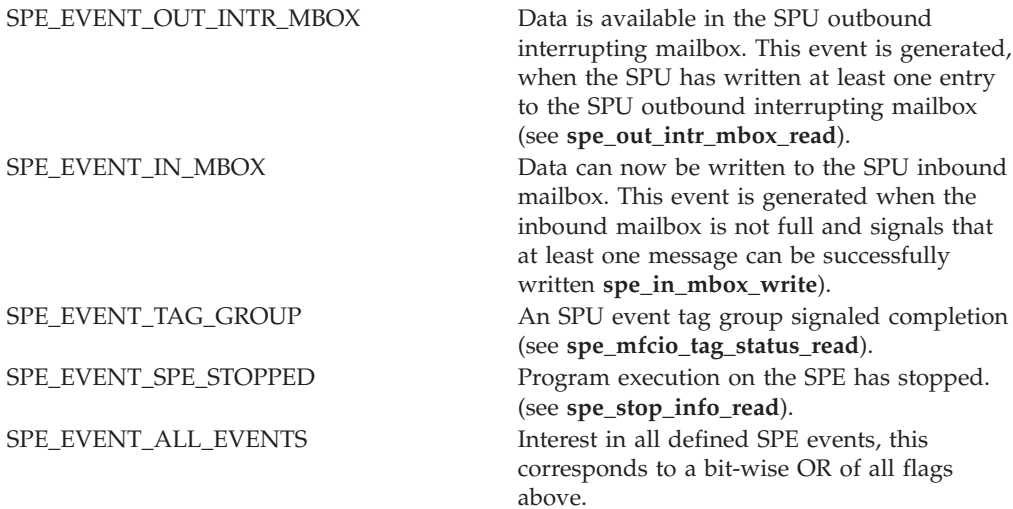

The field *spe* is a pointer to an SPE context for which the events have to be registered.

The structure *spe\_event\_unit* contains a field *data* of type spe\_event\_data that is intended to hold user data. The value of this field will be returned to the application by **spe\_event\_wait** unmodified, whenever an event as specified here occurs.

```
typedef union spe event data {
    void *ptr;
    unsigned int u32;
    unsigned long long u64;
} spe_event_data_t;
```
#### **SEE ALSO**

[spe\\_event\\_handler\\_deregister\(3\);](#page-43-0) [spe\\_event\\_wait\(3\);](#page-47-0) [spe\\_out\\_intr\\_mbox\\_read\(3\);](#page-74-0) [spe\\_in\\_mbox\\_write\(3\);](#page-71-0) [spe\\_mfcio\\_tag\\_status\\_read\(3\);](#page-66-0) [spe\\_stop\\_info\\_read\(3\)](#page-38-0)

## <span id="page-47-0"></span>**spe\_event\_wait**

#### **NAME**

**spe\_event\_wait** - Wait for SPE events.

#### **SYNOPSIS**

**#include <libspe2.h>**

**int spe\_event\_wait(spe\_event\_handler\_ptr\_t evhandler, spe\_event\_unit\_t \*events, int max\_events, int timeout);**

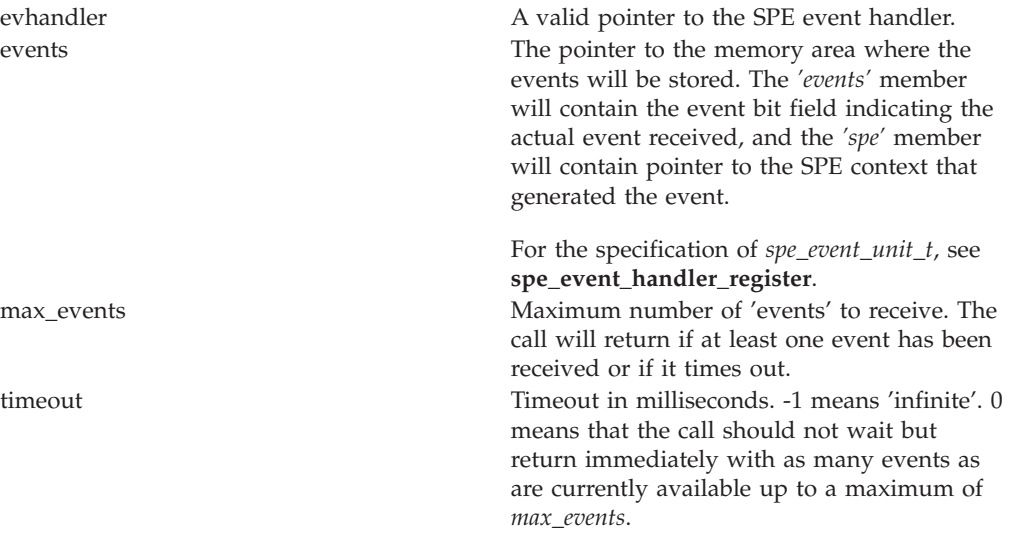

### **RETURN VALUE**

On success, the number of SPE events received. If **0** (zero) is returned, no SPE event was received because the request timed out.

### **EXIT STATUS**

On error, **-1** is returned and *errno* is set to indicate the error.

Possible errors include:

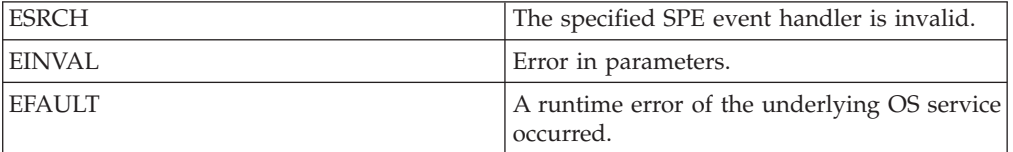

### **SEE ALSO**

[spe\\_event\\_handler\\_register\(3\);](#page-45-0) [spe\\_event\\_handler\\_deregister\(3\);](#page-43-0) [spe\\_out\\_intr\\_mbox\\_read\(3\);](#page-74-0) [spe\\_out\\_intr\\_mbox\\_status\(3\);](#page-76-0) [spe\\_in\\_mbox\\_write\(3\);](#page-71-0) [spe\\_mfcio\\_tag\\_status\\_read\(3\);](#page-66-0) [spe\\_stop\\_info\\_read\(3\)](#page-38-0)

**Chapter 7. SPE MFC problem state facilities**

## **SPE MFC proxy command functions**

This set of functions provides PPE-initiated DMA functionality (see *Cell Broadband Engine Architecture*, MFC Proxy Commands) through the usage of the SPE MFC Proxy Command Issue facility. Main threads can use these functions to move data to and from an SPE local store area.

**Note:** The naming of the commands is based on a SPE centric view, for example, ″put″ means a transfer from the SPE local store to an effective address valid in the main thread.

## <span id="page-50-0"></span>**spe\_mfcio\_put**

#### **NAME**

**spe\_mfcio\_put** - Place a put DMA command on the proxy command queue of the SPE context.

#### **SYNOPSIS**

**#include <libspe2.h>**

**int spe\_mfcio\_put (spe\_context\_ptr\_t spe, unsigned int lsa, void \*ea, unsigned int size, unsigned int tag, unsigned int tid, unsigned int rid)**

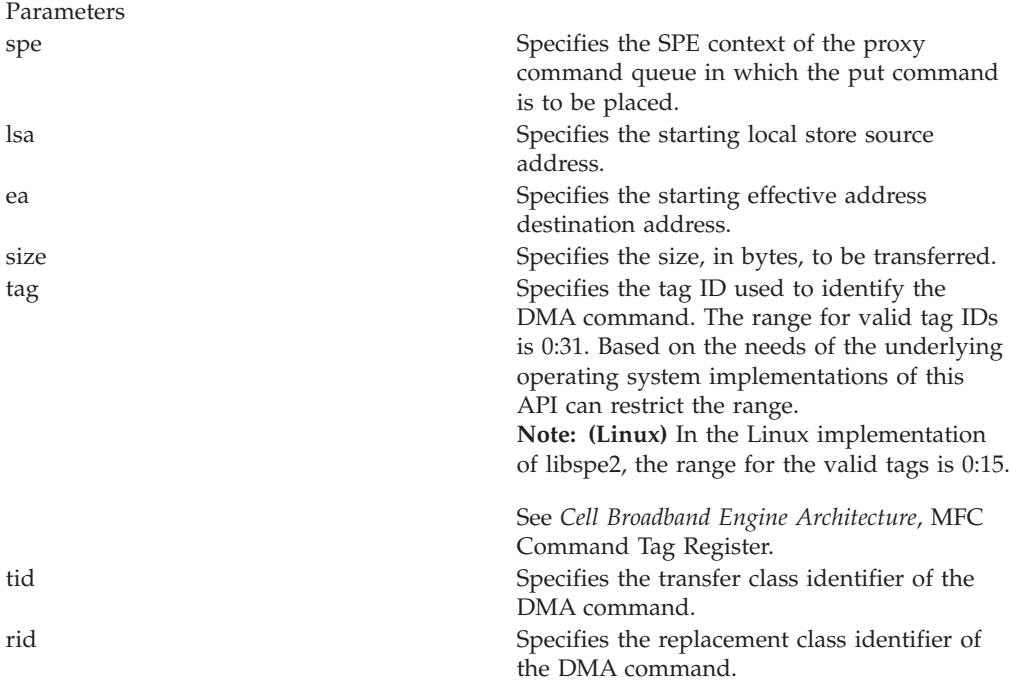

### **DESCRIPTION**

Places a put DMA command on the proxy command queue of the SPE context specified by *spe*

The **spe\_mfcio\_put** command transfers *size* bytes of data starting at the local store address specified by *lsa* to the effective address specified by *ea*. The DMA is identified by the tag ID specified by *tag* and performed according transfer class and replacement class specified by *tid* and *rid* respectively.

The caller of this function must ensure that the address alignment and transfer size is in accordance with the limitation and restrictions of the Cell Broadband Engine Architecture.

### **RETURN VALUE**

On success, **0** (zero) is returned.

## **EXIT STATUS**

On error, **-1** is returned and *errno* are set to indicate the error.

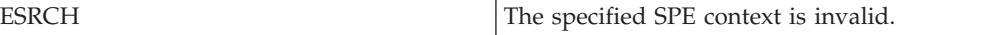

## <span id="page-52-0"></span>**spe\_mfcio\_putb**

### **NAME**

**spe\_mfcio\_putb** - Place a put DMA command with a barrier on the proxy command queue of the SPE context.

#### **SYNOPSIS**

**#include <libspe2.h>**

**int spe\_mfcio\_putb (spe\_context\_ptr\_t spe, unsigned int lsa, void \*ea, unsigned int size, unsigned int tag, unsigned int tid, unsigned int rid)**

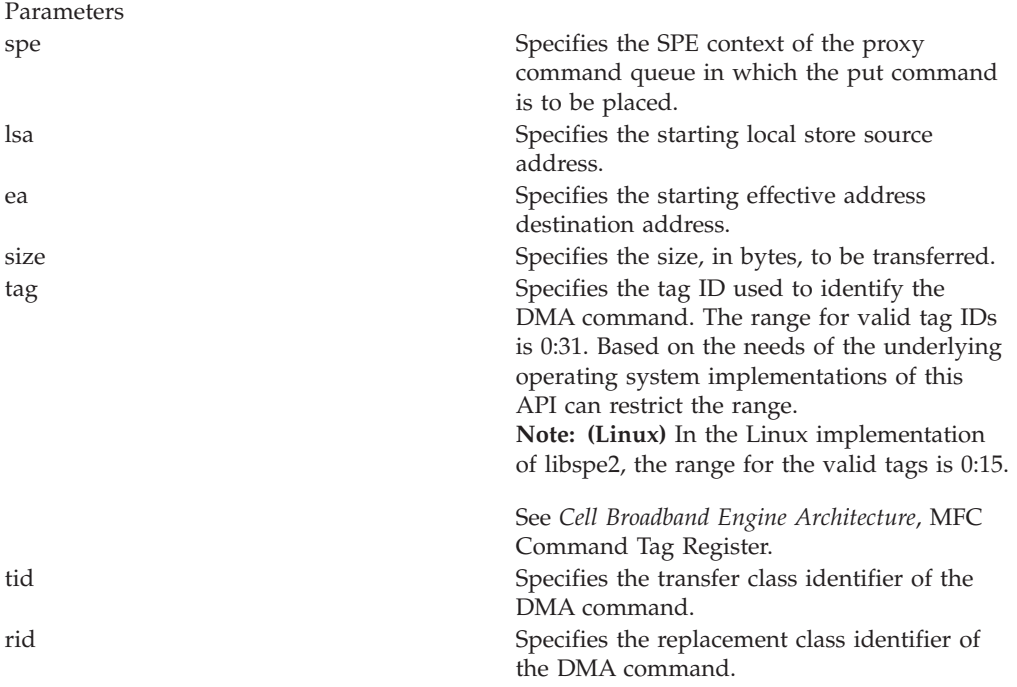

### **DESCRIPTION**

Place a put DMA command with a barrier on the proxy command queue of the SPE context specified by *spe*.

The **spe\_mfcio\_putb** function is identical to **spe\_mfcio\_put** except that it places a **putb** (put with barrier) DMA command on the proxy command queue. The barrier form ensures that this command and all sequential commands with the same tag identifier as this command are locally ordered with respect to all previously issued commands with the same tag group and command queue.

The caller of this function must ensure that the address alignment and transfer size is in accordance with the limitation and restrictions of the Cell Broadband Engine Architecture.

### **RETURN VALUE**

On success, **0** (zero) is returned.

## **EXIT STATUS**

On error, **-1** is returned and *errno* is set to indicate the error.

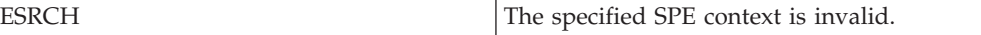

## <span id="page-54-0"></span>**spe\_mfcio\_putf**

#### **NAME**

**spe\_mfcio\_putf** - Place a put DMA command with a fence on the proxy command queue of the SPE context.

#### **SYNOPSIS**

**#include <libspe2.h>**

**int spe\_mfcio\_putf (spe\_context\_ptr\_t spe, unsigned int lsa, void \*ea, unsigned int size, unsigned int tag, unsigned int tid, unsigned int rid)**

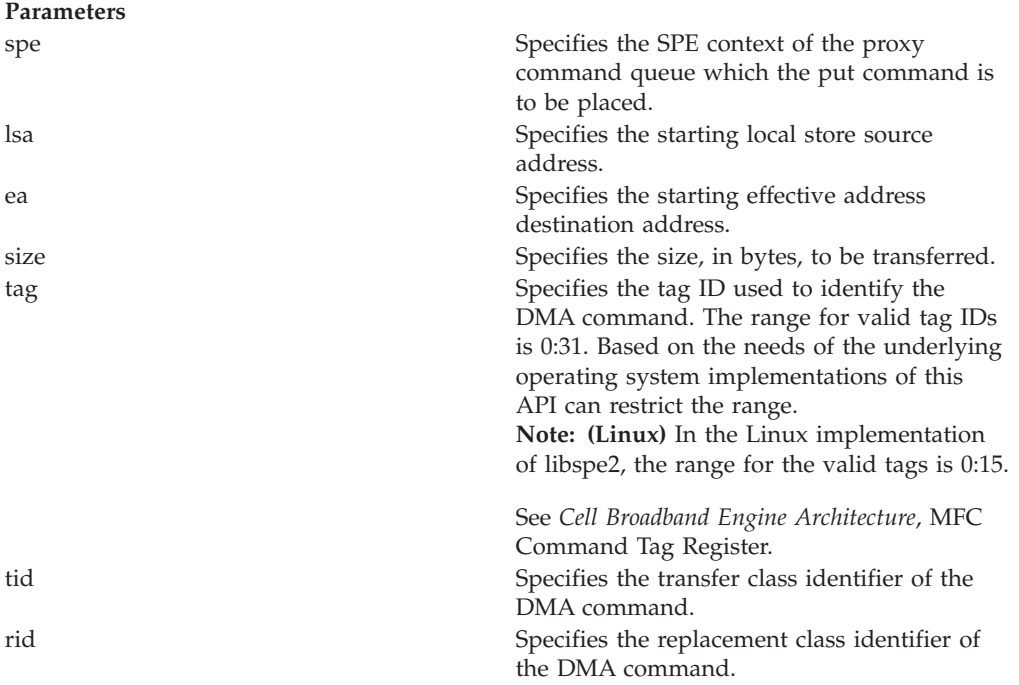

### **DESCRIPTION**

Places a put DMA command with a fence on the proxy command queue of the SPE context specified by *spe*.

The **spe\_mfcio\_putf** function is identical to **spe\_mfcio\_put** except that it places a **putf** (put with fence) DMA command on the proxy command queue. The fence form ensures that this command is locally ordered with respect to all previously issued commands with the same tag group and command queue.

The caller of this function must ensure that the address alignment and transfer size is in accordance with the limitation and restrictions of the Cell Broadband Engine Architecture.

### **RETURN VALUE**

On success, **0** (zero) is returned.

## **EXIT STATUS**

On error, **-1** is returned and *errno* is set to indicate the error.

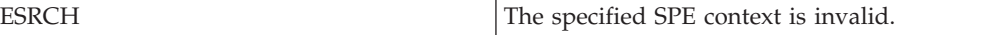

## <span id="page-56-0"></span>**spe\_mfcio\_get**

### **NAME**

**spe\_mfcio\_get** - Place a get DMA command on the proxy command queue of the SPE context.

#### **SYNOPSIS**

**include <libspe2.h>**

**int spe\_mfcio\_get (spe\_context\_ptr\_t spe, unsigned int lsa, void \*ea, unsigned int size, unsigned int tag, unsigned int tid, unsigned int rid)**

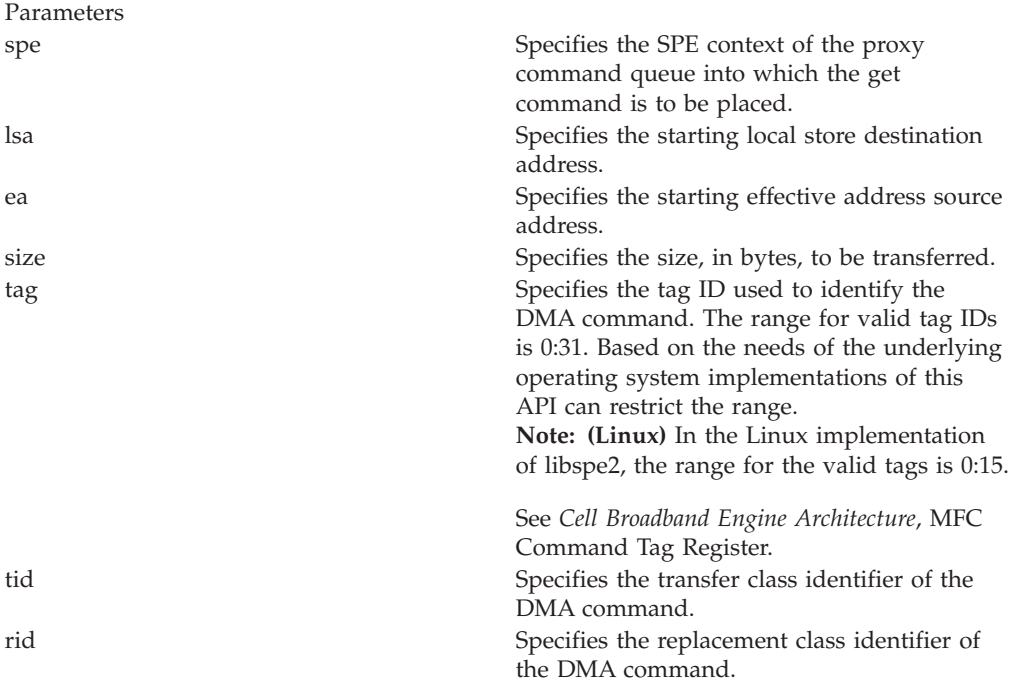

### **DESCRIPTION**

Places a get DMA command on the proxy command queue of the SPE context specified by *spe*

The spe\_mfcio\_get command transfers *size* bytes of data starting at the effective address specified by *ea* to the local store address specified by *lsa*. The DMA is identified by the tag id specified by *tag* and performed according transfer class and replacement class specified by *tid* and *rid* respectively.

The caller of this function must ensure that the address alignment and transfer size is in accordance with the limitation and restrictions of the Cell Broadband Engine Architecture.

### **RETURN VALUE**

On success, **0** (zero) is returned.

## **EXIT STATUS**

On error, **-1** is returned and *errno* is set to indicate the error.

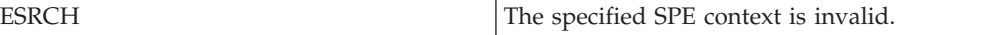

### <span id="page-58-0"></span>**spe\_mfcio\_getb**

#### **NAME**

**spe\_mfcio\_getb** - Place a get with barrier DMA command on the proxy command queue of the SPE contexts.

### **SYNOPSIS**

**include <libspe2.h>**

**int spe\_mfcio\_getb (spe\_context\_ptr\_t spe, unsigned int lsa, void \*ea, unsigned int size, unsigned int tag, unsigned int tid, unsigned int rid)**

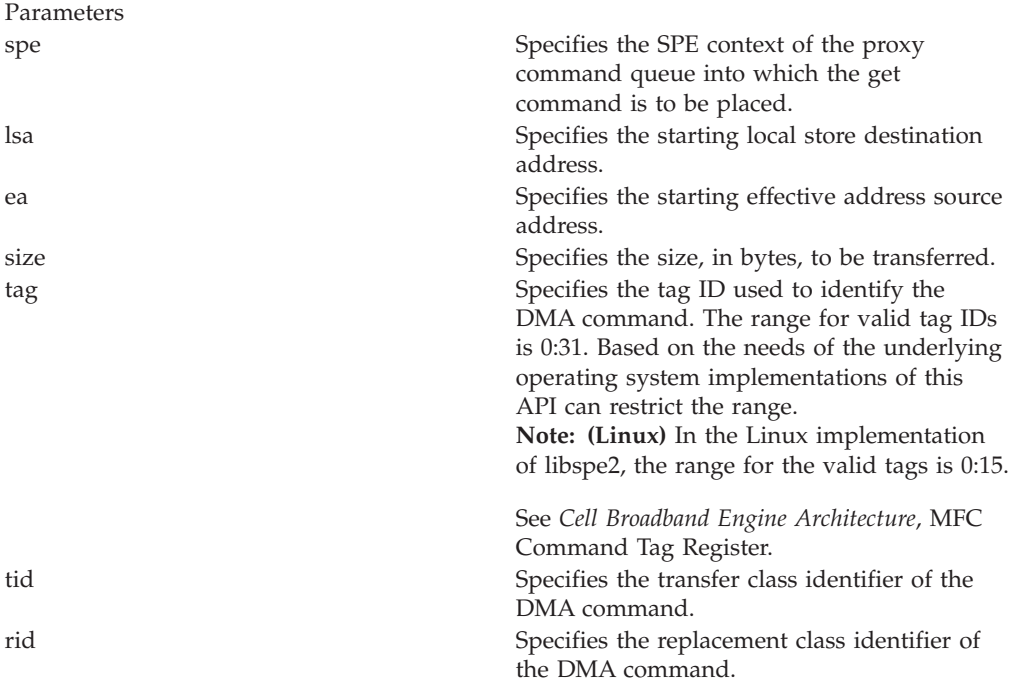

### **DESCRIPTION**

Places a get with barrier DMA command on the proxy command queue of the SPE context specified by *spe*.

The **spe\_mfcio\_getb** command transfers *size* bytes of data starting at the effective address specified by *ea* to the local store address specified by *lsa*. The DMA is identified by the tag id specified by *tag* and performed according transfer class and replacement class specified by *tid* and *rid* respectively.

The **spe\_mfcio\_getb** function is identical to **spe\_mfcio\_get** except that it places a **getb** (get with barrier) DMA command on the proxy command queue. The barrier form ensures that this command and all sequential commands with the same tag identifier are locally ordered with respect to all previously issued commands with the same tag group and command queue.

The caller of this function must ensure that the address alignment and transfer size is in accordance with the limitation and restrictions of the Cell Broadband Engine Architecture.

## **RETURN VALUE**

On success, **0** (zero) is returned.

## **EXIT STATUS**

On error, **-1** is returned and *errno* is set to indicate the error.

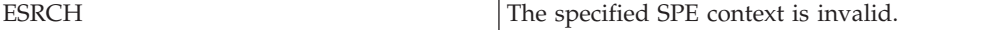

## **spe\_mfcio\_getf**

#### **NAME**

**spe\_mfcio\_getf** - Place a get with fence DMA command on the proxy command queue of the SPE context .

#### **SYNOPSIS**

**include <libspe2.h>**

**int spe\_mfcio\_getf (spe\_context\_ptr\_t spe, unsigned int lsa, void \*ea, unsigned int size, unsigned int tag, unsigned int tid, unsigned int rid)**

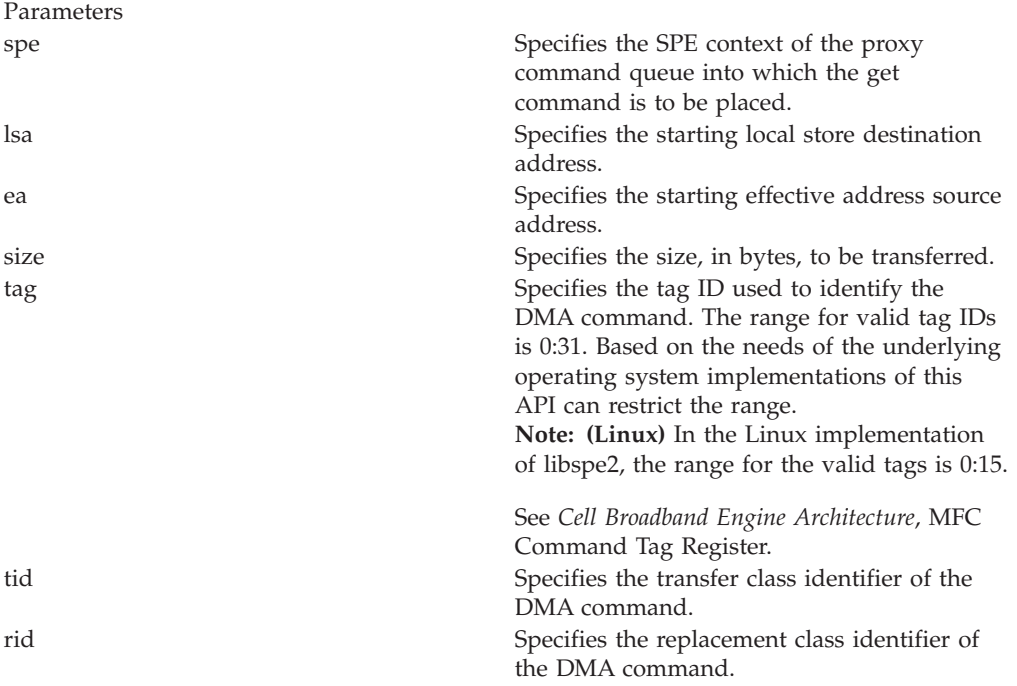

### **DESCRIPTION**

Places a get with fence DMA command on the proxy command queue of the SPE context specified by *spe*

The **spe\_mfcio\_getf** command transfers *size* bytes of data starting at the effective address specified by *ea* to the local store address specified by *lsa*. The DMA is identified by the tag id specified by *tag* and performed according transfer class and replacement class specified by *tid* and *rid* respectively.

The **spe\_mfcio\_getf** function is identical to **spe\_mfcio\_get** except that it places a **getf** (get with fence) DMA command on the proxy command queue. The barrier form ensures that this command and all sequence commands with the same tag identifier as this command are locally ordered with respect to all previously issued commands with the same tag group and command queue.

The caller of this function must ensure that the address alignments and transfer size is in accordance with the limitation and restrictions of the Cell Broadband Engine Architecture.

## **RETURN VALUE**

On success, **0** (zero) is returned.

## **EXIT STATUS**

On error, **-1** is returned and *errno* is set to indicate the error.

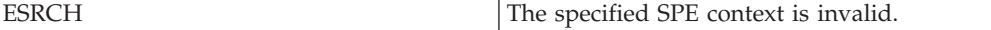

## **SPE MFC multi-source synchronization functions**

The MFC multi-source synchronization functions provide facilities for achieving cumulative ordering across the local storage and main storage address domains for a specified SPE.

To achieve cumulative ordering, first call **spe\_mssync\_start** to cause the MFC to start tracking all requested, but not completed, transfers targeted at the specified SPE. When all the transfers that are being tracked are completed, **spe\_mssync\_status** returns a value of 0.

See the *Cell Broadband Engine Architecture* for more information about multi-source synchronization facility.

#### <span id="page-63-0"></span>**spe\_mssync\_start**

### **NAME**

**spe\_mssync\_start** - Start multi-source synchronization.

#### **SYNOPSIS**

**include <libspe2.h>**

**int spe\_mssync\_start (spe\_context\_ptr\_t spe)**

**Parameters**

spe Specifies the SPE for which MFC transfers are to be synchronized.

#### **DESCRIPTION**

Start tracking all pending transfers targeted at the specified SPE to facilitate cumulative ordering of transfers across the local storage and main storage address domains. Cumulative order is ensured when a subsequent call to **spe\_mssync\_status** returns a value of 0.

#### **RETURN VALUE**

On success, **0** (zero) is returned.

#### **EXIT STATUS**

On error, **-1** is returned and *errno* is set to indicate the error.

Possible errors include:

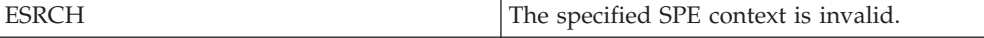

### **SEE ALSO**

[spe\\_mssync\\_status\(3\)](#page-64-0)

## <span id="page-64-0"></span>**spe\_mssync\_status**

### **NAME**

**spe\_mssync\_status** - Fetch the status of the multi-source synchronization.

#### **SYNOPSIS**

**include <libspe2.h>**

**int spe\_mssync\_status (spe\_context\_ptr\_t spe)**

**Parameters**

specifies the SPE for which the MFC transfers are to be synchronized.

#### **DESCRIPTION**

Fetch the status of the previously requested multi-source synchronization. A synchronization request is initiated by calling **spe\_mssync\_start**.

#### **RETURN VALUE**

On success, **0** (zero) is returned.

A value of 0 indicates that all transfers targeting the SPE and received before the last **spe\_mssync\_start()** are complete.

A value of 1 indicates that all transfers targeting the SPE and received before the last **spe\_mssync\_start()** are not complete.

### **EXIT STATUS**

On error, **-1** is returned and *errno* is set to indicate the error.

Possible errors include:

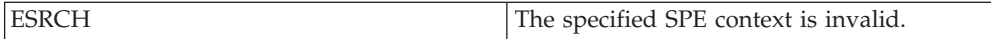

### **SEE ALSO**

[spe\\_mssync\\_start\(3\)](#page-63-0)

# **SPE MFC proxy tag-group completion functions**

The following describes the SPE MFC proxy tag-group completion functions.

## <span id="page-66-0"></span>**spe\_mfcio\_tag\_status\_read**

#### **NAME**

**spe\_mfcio\_tag\_status\_read** - Check the completion of DMA requests.

#### **SYNOPSIS**

**#include <libspe2.h>**

**int spe\_mfcio\_tag\_status\_read(spe\_context\_ptr\_t spe, unsigned int mask, unsigned int behavior, unsigned int \*tag\_status)**

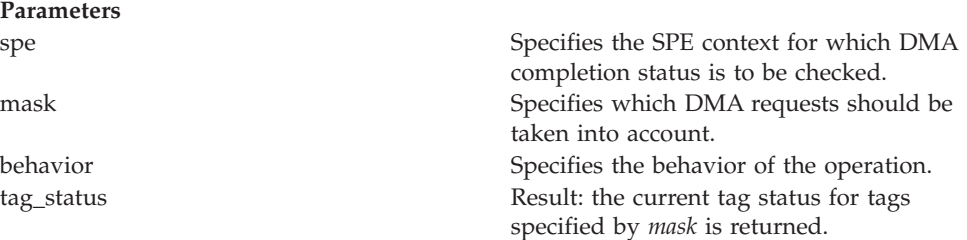

### **DESCRIPTION**

The **spe\_mfcio\_tag\_status\_read** function is used to check the completion of DMA requests. The optional *mas*k parameter is used to restrict the check to specific tag groups. A *mask* of value '0' indicates that all current DMA requests should be taken into account. The *behavior* field specifies completion of any of the members of the specified tag groups, or completion of all members of the specified tag groups.

The non-blocking reading of the tag status by specifying SPE\_TAG\_IMMEDIATE is especially advantageous when combining with SPE event handling. Note that after receiving a tag group completion event, the tag status has to be read *before* another DMA is started on the same SPE.

### **RETURN VALUE**

On success, **0** (zero) is returned.

### **EXIT STATUS**

On error, **-1** is returned and *errno* is set to indicate the error.

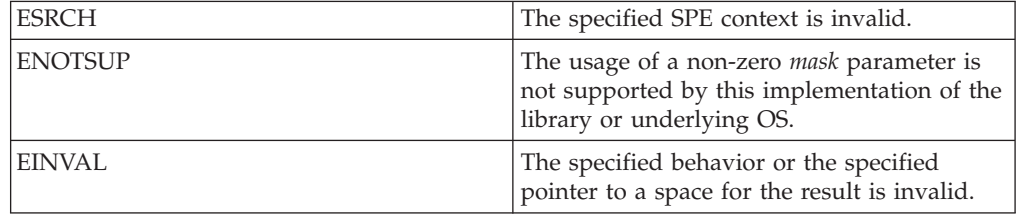

### **OPTIONS**

The value of the *behavior* parameter can be one of:

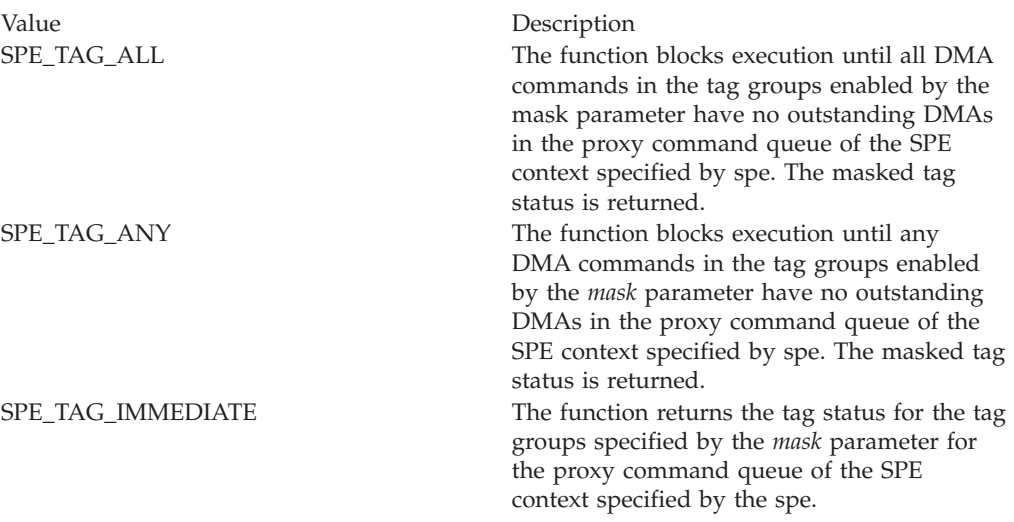

The value of the *mask* parameter can be one of:

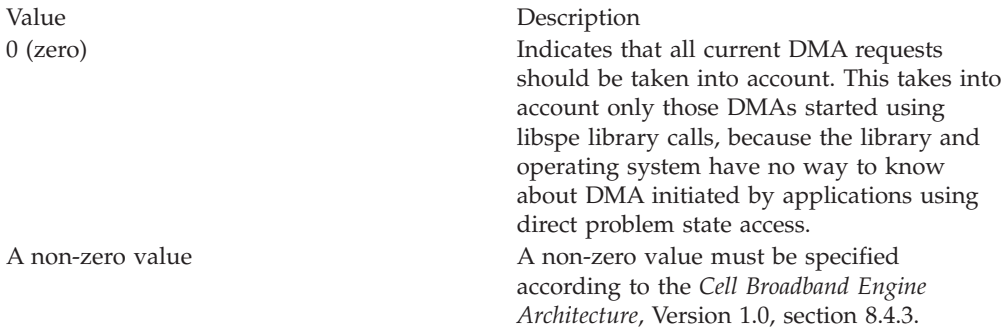

### **SEE ALSO**

[spe\\_mfcio\\_get\(3\);](#page-56-0) [spe\\_mfcio\\_getb\(3\);](#page-58-0) [spe\\_mfcio\\_getf\(3\);](#page-56-0) [spe\\_mfcio\\_put\(3\);](#page-50-0) [spe\\_mfcio\\_putb\(3\);](#page-52-0) [spe\\_mfcio\\_putf\(3\)](#page-54-0)

## **SPE mailbox functions**

This set of functions allows a main thread to communicate with an SPE through its mailbox facility.

The naming of the mailboxes is based on a SPE centric view, for example, ″out\_mbox″ is the outbound mailbox for the SPE, and the corresponding library function **spe\_out\_mbox\_read** is used to read the mailbox message from the main thread.

## <span id="page-69-0"></span>**spe\_out\_mbox\_read**

### **NAME**

**spe\_out\_mbox\_read** - read up to *count* available messages from the SPE outbound mailbox.

#### **SYNOPSIS**

**#include <libspe2.h>**

**int spe\_out\_mbox\_read (spe\_context\_ptr\_t spe, unsigned int \*mbox\_data, int count)**

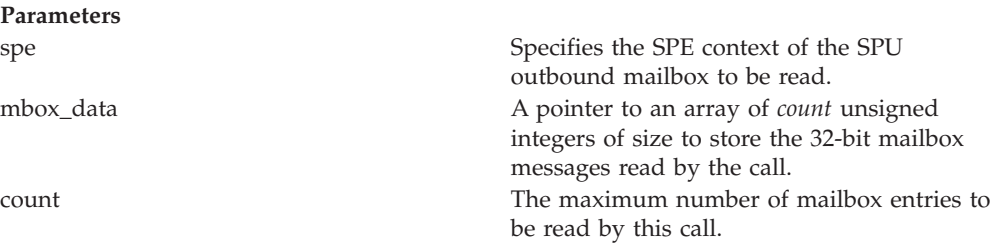

### **DESCRIPTION**

This function reads up to *count* available messages from the SPE outbound mailbox for the SPE context *spe*. This is a non-blocking function call. If less than *count* mailbox entries are available, only those will be read.

**spe\_out\_mbox\_status** can be called to ensure that data is available prior to reading the outbound mailbox.

### **RETURN VALUE**

**>0** the number of 32-bit mailbox messages read

**0** (zero) no data read

#### **EXIT STATUS**

On error, **-1** is returned and *errno* is set to indicate the error.

Possible errors include:

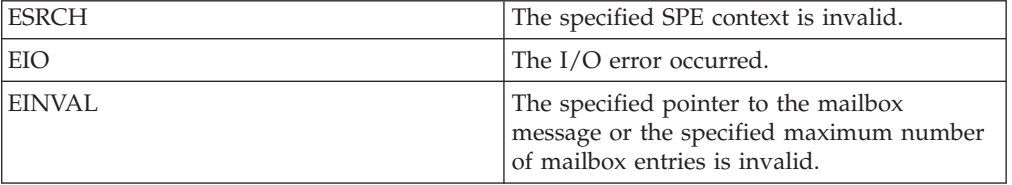

### **SEE ALSO**

[spe\\_out\\_mbox\\_status\(3\)](#page-70-0)

## <span id="page-70-0"></span>**spe\_out\_mbox\_status**

### **NAME**

**spe\_out\_mbox\_status** - Fetch the status of the SPU outbound mailbox.

#### **SYNOPSIS**

**#include <libspe2.h>**

**int spe\_out\_mbox\_status (spe\_context\_ptr\_t spe)**

Parameters

specifies the SPE context of the SPU outbound mailbox to be read.

### **DESCRIPTION**

The **spe\_out\_mbox\_status** function fetches the status of the SPU outbound mailbox for the SPE context specified by the *spe* parameter.

### **RETURN VALUE**

**>0** the number of 32-bit mailbox messages available for read

**0** (zero) no data available (the mailbox is empty)

### **EXIT STATUS**

On error, **-1** is returned and *errno* is set to indicate the error.

Possible errors include:

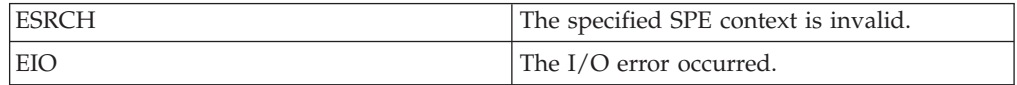

### **SEE ALSO**

[spe\\_out\\_mbox\\_read\(3\)](#page-69-0)

# <span id="page-71-0"></span>**spe\_in\_mbox\_write**

### **NAME**

**spe\_in\_mbox\_write** - Write up to *count* messages to the SPE inbound mailbox.

#### **SYNOPSIS**

**#include <libspe2.h>**

**int spe\_in\_mbox\_write (spe\_context\_ptr\_t spe, unsigned int \*mbox\_data, int count, unsigned int behavior)**

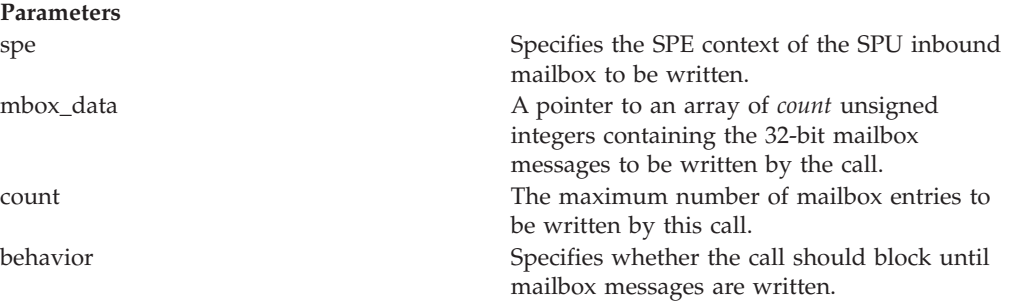

### **DESCRIPTION**

Write up to *count* messages to the SPE inbound mailbox for the SPE context *spe*. This call may be blocking or non-blocking, depending on *behavior*.

The blocking version of this call is useful to send a sequence of mailbox messages to an SPE program, which do not require further synchronization. The non-blocking version is advantageous when SPE events are used for synchronization in multi-threaded applications.

**spe\_in\_mbox\_status** can be called to ensure that data can be written before writing the SPU inbound mailbox.

### **RETURN VALUE**

**>0** the number of 32-bit mailbox messages written

**0 (zero)** no mailbox message could be written

### **EXIT STATUS**

On error, **-1** is returned and *errno* is set to indicate the error.

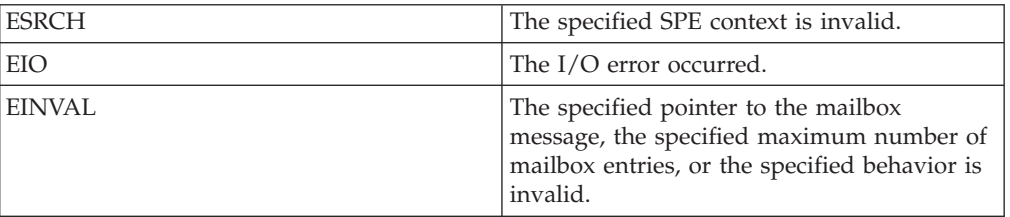
# **OPTIONS**

Possible values for *behavior* are:

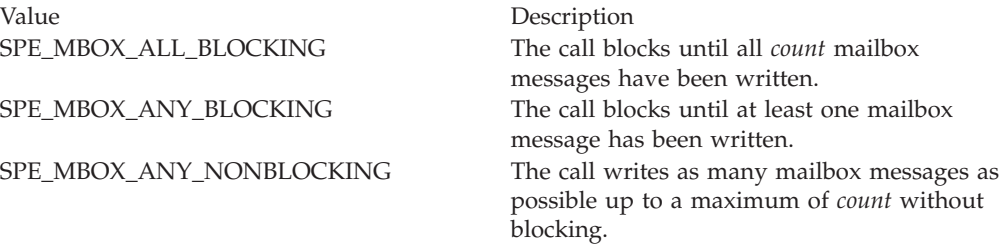

## **SEE ALSO**

[spe\\_in\\_mbox\\_status\(3\)](#page-73-0)

# <span id="page-73-0"></span>**spe\_in\_mbox\_status**

## **NAME**

**spe in mbox status** - Fetch the status of the SPU inbound mailbox for the SPE context.

### **SYNOPSIS**

**#include <libspe2.h>**

**int spe\_in\_mbox\_status (spe\_context\_ptr\_t spe)**

Parameters

specifies the SPE context of the SPU outbound mailbox to be read.

### **DESCRIPTION**

The **spe\_in\_mbox\_status** function fetches the status of the SPU inbound mailbox for the SPE context specified by the *spe* parameter.

#### **RETURN VALUE**

**>0** the number of 32-bit mailbox messages that can be written

**0** (zero) no data can be written (mailbox full)

## **EXIT STATUS**

On error, **-1** is returned and *errno* is set to indicate the error.

Possible errors include:

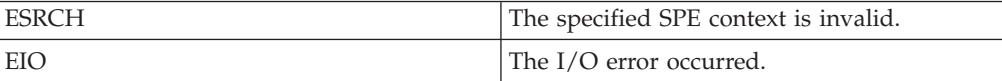

## **SEE ALSO**

[spe\\_in\\_mbox\\_write\(3\)](#page-71-0)

## <span id="page-74-0"></span>**spe\_out\_intr\_mbox\_read**

## **NAME**

**spe\_out\_intr\_mbox\_read** - Read up to *count* messages from the SPE outbound interrupting mailbox.

#### **SYNOPSIS**

**#include <libspe2.h>**

**int spe\_out\_intr\_mbox\_read (spe\_context\_ptr\_t spe, unsigned int \*mbox\_data, int count, unsigned int behavior)**

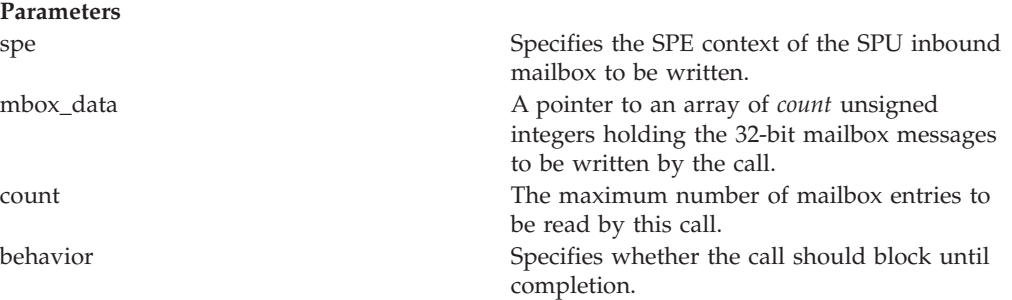

### **DESCRIPTION**

This function reads up to *count* messages from the SPE outbound interrupting mailbox for the SPE context *spe*. This call may be blocking or non-blocking, depending on *behavior*.

The blocking version of this call is particularly useful to receive a sequence of mailbox messages from an SPE program without further need for synchronization. The non-blocking version may be advantageous when using SPE events for synchronization in a multi-threaded application.

**spe\_out\_intr\_mbox\_status** can be called to ensure that data can be written prior to writing the SPU outbound interrupting mailbox.

#### **RETURN VALUE**

**>0** the number of 32-bit mailbox messages read

**0** (zero) no mailbox message could be read

#### **EXIT STATUS**

On error, **-1** is returned and *errno* is set to indicate the error.

Possible errors include:

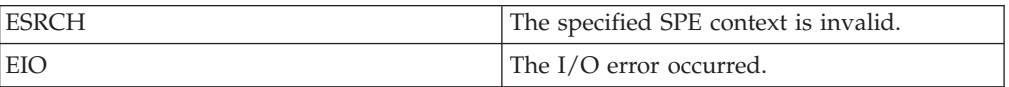

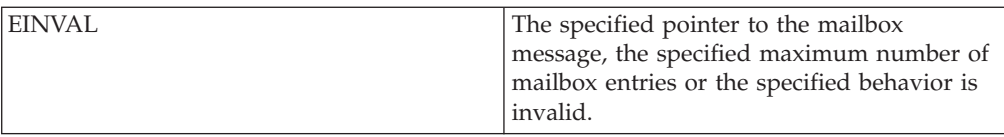

## **OPTIONS**

Possible values for *behavior* are: Value Description SPE\_MBOX\_ALL\_BLOCKING The call blocks until all *count* mailbox messages have been read. SPE\_MBOX\_ANY\_BLOCKING The call blocks until at least one mailbox message has been read. SPE\_MBOX\_ANY\_NONBLOCKING The call reads as many mailbox messages as possible up to a maximum of *count* without blocking.

## **SEE ALSO**

[spe\\_out\\_intr\\_mbox\\_status\(3\)](#page-76-0)

## <span id="page-76-0"></span>**spe\_out\_intr\_mbox\_status**

## **NAME**

**spe\_out\_intr\_mbox\_status** - Fetch the status of the SPU outbound interrupt mailbox.

#### **SYNOPSIS**

**#include <libspe2.h>**

**int spe\_out\_intr\_mbox\_status (spe\_context\_ptr\_t spe)**

Parameters

specifies the SPE context for which the SPU outbound mailbox has to be read.

## **DESCRIPTION**

The **spe\_out\_intr\_mbox\_status** function fetches the status of the SPU outbound interrupt mailbox for the SPE context specified by the *spe* parameter.

#### **RETURN VALUE**

**>0** the number of 32-bit mailbox messages available for read

**0** (zero) no data available (mailbox is empty)

## **EXIT STATUS**

On error, **-1** is returned and *errno* is set to indicate the error.

Possible errors include:

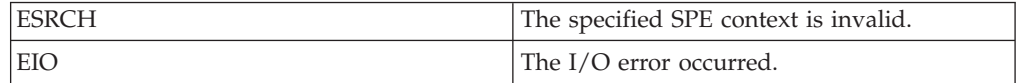

## **SEE ALSO**

[spe\\_out\\_intr\\_mbox\\_read\(3\)](#page-74-0)

# **SPE SPU signal notification functions**

The following describe the SPE SPU signal notification functions.

## **spe\_signal\_write**

## **NAME**

**spe\_signal\_write** - Write *data* to the signal notification register specified by *signal\_reg* for the SPE context specified by the *spe* parameter

## **SYNOPSIS**

#### **#include <libspe2.h>**

**int spe\_signal\_write (spe\_context\_ptr\_t spe, unsigned int signal\_reg, unsigned int data)**

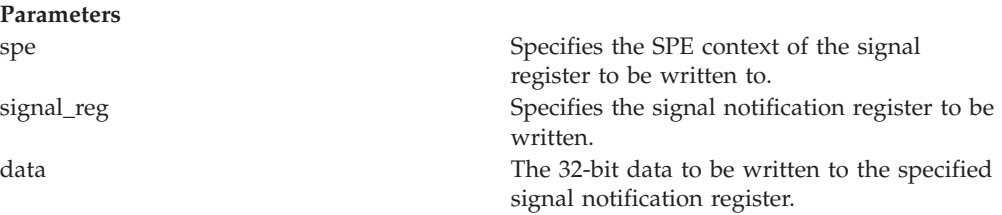

## **RETURN VALUE**

On success, **0** (zero) is returned.

## **EXIT STATUS**

On error, **-1** is returned and *errno* is set to indicate the error.

Possible errors include:

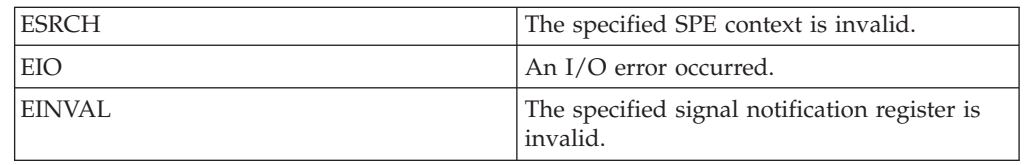

## **OPTIONS**

Valid signal notification registers for *signal\_reg* are:

Flag Description

SPE\_SIG\_NOTIFY\_REG\_1 SPE signal notification register 1 SPE\_SIG\_NOTIFY\_REG\_2 SPE signal notification register 2

# **Chapter 8. Direct SPE access for applications**

This section describes how applications can access directly an SPE's local store memory and the various problem state registers.

The function **spe\_ls\_area\_get** maps the local store of an SPE to the thread's address space. You can then access it like regular system memory. This is not recommended for regular use because DMA operations to and from local store are generally more efficient.

A more common use of the local store mapping is to communicate the effective address of one SPE's local store to another SPE, which allows SPEs to use DMA operations to directly transfer data to and from another local store. This mode of data transfer is very efficient, because the DMA transfers go directly from SPE to SPE, and not through system memory.

The function **spe\_ps\_area\_get** maps an area of an SPE's problem state registers to the thread's address space. The problem state pointer can be used to directly access problem state features without using library system calls.

Problem state features include multi-source synchronization, proxy DMAs, mailboxes, and signal notifiers. These pointers, along with local store pointers (see **spe\_ls\_area\_get**), can also be used to perform and control SPE to SPE communications through mailboxes, DMAs and signal notification.

When you use direct problem state access, you must ensure that applications serialize multiple problem state operations appropriately. Also, when you use both library and direct problem state operations, these must be properly serialized with respect to each other. Otherwise, unexpected behavior, application errors, or both can occur.

**Note: (Linux)** If you stop a running SPU by writing to SPE\_RunCntrl, this does not ensure that the Linux kernel (scheduler) is informed allowing it to reclaim the SPE resources.

# **Direct access functions**

The following section describes the direct access functions.

## <span id="page-82-0"></span>**spe\_ls\_area\_get**

## **NAME**

**spe\_ls\_area\_get** - Map the local store of the SPE context.

#### **SYNOPSIS**

**#include <libspe2.h>**

**void \* spe\_ls\_area\_get (spe\_context\_ptr\_t spe)**

Parameters

spe Specifies the SPE context

## **DESCRIPTION**

Maps the local store of the SPE context specified by *spe* to the thread's address space and returns a pointer to the start of the memory mapped local store area. The size of the local store area can be obtained by using the function **spe\_ls\_size\_get**.

## **RETURN VALUE**

On success, a pointer to the start of the memory mapped local store is returned.

## **EXIT STATUS**

On error, **NULL** is returned and *errno* is set to indicate the error.

Possible errors include:

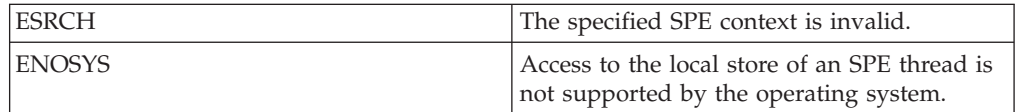

## **spe\_ls\_size\_get**

## **NAME**

**spe\_ls\_size\_get** - Obtain the size of the SPE local store in number of bytes.

#### **SYNOPSIS**

**#include <libspe2.h>**

**int spe\_ls\_size\_get (spe\_context\_ptr\_t spe)**

Parameters

spe Specifies the SPE context

#### **DESCRIPTION**

The Cell Broadband Engine Architecture does not specify a fixed size for the SPE local store. Applications that are intended to be portable across different implementations of the CBEA should obtain the actual value through this call.

## **RETURN VALUE**

On success, the SPE local store size (in bytes) is returned.

## **EXIT STATUS**

On error, **-1** is returned and *errno* is set to indicate the error.

Possible errors include:

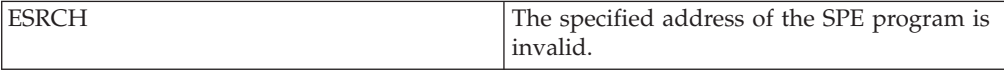

## **SEE ALSO**

[spe\\_image\\_open\(3\)](#page-27-0)

#### **spe\_ps\_area\_get**

## **NAME**

**spe\_ps\_area\_get** - Map the problem state area specified by *ps\_area* of the SPE context specified by *spe* to the thread's address space.

#### **SYNOPSIS**

**#include <libspe2.h>**

**void \* spe\_ps\_area\_get (spe\_context\_ptr\_t spe, enum ps\_area area)**

Parameters

spe The identifier of a specific SPE context. ps\_area The problem state area pointer to map.

## **DESCRIPTION**

In order to obtain a problem state area pointer the specified SPE context must have been created with the SPE\_MAP\_PS flag set.

#### **RETURN VALUE**

On success, a pointer to the requested problem state area is returned.

### **EXIT STATUS**

On error, **NULL** is returned and *errno* is set to indicate the error.

Possible errors include:

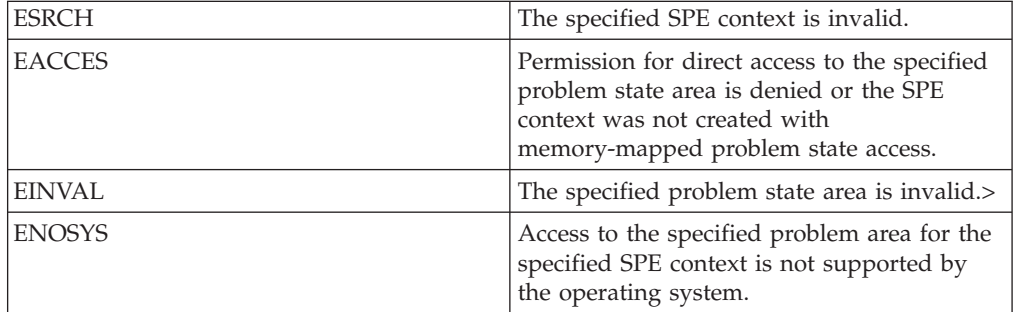

## **OPTIONS**

The following are possible problem state values for the parameter *ps\_area*:

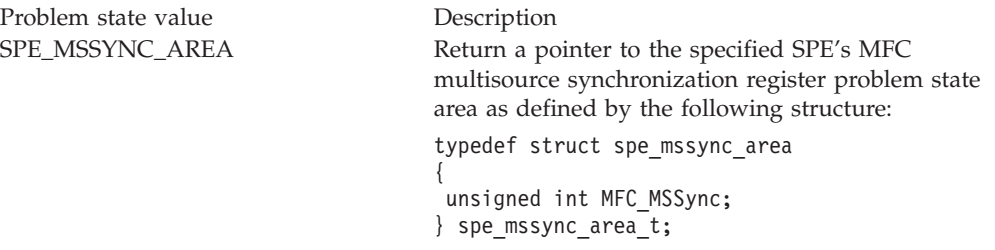

```
SPE_MFC_COMMAND_AREA Return a pointer to the specified SPE's MFC
                                    command parameter and command queue control
                                    area as defined by the following structure:
                                    typedef struct spe mfc command area {
                                     unsigned char reserved 0.3[4];
                                     unsigned int MFC_LSA;
                                     unsigned int MFC_EAH;
                                      unsigned int MFC EAL;
                                      unsigned int MFC_Size_Tag;
                                     union {
                                      unsigned int MFC ClassID CMD;
                                      unsigned int MFC<sup>CMDStatus;</sup>
                                     };
                                     unsigned char reserved_18_103[236];
                                     unsigned int MFC_QStatus;
                                     unsigned char reserved 108 203[252];
                                     unsigned int Prxy_QueryType;
                                     unsigned char reserved 208 21B[20];
                                     unsigned int Prxy_QueryMask;
                                     unsigned char reserved_220_22B[12];
                                     unsigned int Prxy_TagStatus;
                                    } spe mfc command area t;
                                    Note: The MFC_EAH and MFC_EAL registers can
                                    be written simultaneously using a 64-bit store.
                                    Likewise, MFC_Size_Tag and MFC_ClassID_CMD
                                    registers can be written simultaneously using a
                                    64-bit store.
SPE_CONTROL_AREA Return a pointer to the specified SPE's SPU control
                                    area as defined by the following structure:
                                    typedef struct spe spu control area {
                                     unsigned char reserved 0.3[4];
                                     unsigned int SPU Out Mbox;
                                     unsigned char reserved 8 B[4];
                                     unsigned int SPU_In_Mbox;
                                     unsigned char reserved 10 13[4];
                                     unsigned int SPU Mbox Stat;
                                     unsigned char reserved_18_1B[4];
                                     unsigned int SPU RunCntl;
                                     unsigned char reserved 20 23[4];
                                     unsigned int SPU_Status;
                                     unsigned char reserved_28_33[12];
                                     unsigned int SPU_NPC;
                                    } spe_spu_control_area_t;
SPE_SIG_NOTIFY_1_AREA Return a pointer to the specified SPE's signal
                                    notification area 1 as defined by the following
                                    structure:
                                    typedef struct spe sig notify 1 area {
                                     unsigned char reserved 0 B[12];
                                     unsigned int SPU_Sig_Notify_1;
                                    } spe_sig_notify_1_area_t;
SPE_SIG_NOTIFY_2_AREA Return a pointer to the specified SPE's signal
                                    notification area 2 as defined by the following
                                    structure:
                                    typedef struct spe sig notify 2 area {
                                     unsigned char reserved \theta B[12];
                                     unsigned int SPU Sig Notify 2;
                                    } spe_sig_notify_2_area_t;
```
# **SEE ALSO**

[spe\\_ls\\_area\\_get\(3\);](#page-82-0) [spe\\_context\\_create\(3\)](#page-13-0)

The data structures specified above are defined in the header files of the library implementation.

# **Chapter 9. PPE-assisted library facilities**

The SPEs in the Cell BE are designed to bear the computational workload of an application. They are not well-suited for the general purpose code that is often needed outside the ″compute kernels″ of an application.

The SPE Runtime Management Library provides the infrastructure that enables the SPE program to issue a callback to the PPE-side of the SPE thread. From an SPE program's point of view, this mechanism allows certain functions to be offloaded to the PPE.

To provide this functionality the SPE program uses the stop and signal instruction (see note) with a signal type 0x21XX to stop the SPE and notify the PPE-side of the SPE thread that the callback with number XX should be run. The SPE can also pass 4 bytes as an argument to the library function. This argument must immediately follow the stop and signal instruction in the SPE local store.

**Note:** See *C/C++ Language Extensions for Cell Broadband Engine Architecture*, SPU Control Intrinsics,spu\_stop: stop and signal – (void) spu\_stop(type)

Execution of the SPU program is stopped. The address of the stop instruction is placed into the least significant bits of the SPU NPC register. The signal type is written to the SPU status register, and the PPU is interrupted.

In libspe the execution of callbacks is handled inside the **spe\_context\_run** function. It recognizes the SPE callback as a special stop reason, stop and signal with a signal type in the range of 0x2100 to 0x21ff, and matches the lower 8 bit of the signal type with a list of registered library callback function handlers, which are then called. After the function returns, **spe\_context\_run** restarts SPE program execution at the last SPU instruction counter plus 4, that is, it skips the argument in the SPE local store.

The prototype of a valid library callback function handler must be: int function name (void \*ls base, unsigned int ls address)

#### **Parameters**

#### **ls\_base**

A pointer to the beginning of the memory-mapped SPE local store.

**ls\_address**

the offset of the callback argument relative to *ls\_base* in bytes.

#### **Return values**

On success, the function returns 0 (zero).

A non-zero return value is interpreted as failure. In this case, the SPE stops, *spe\_context\_run* returns with an SPE\_CALLBACK\_ERROR, and this return value is reported as part of *stopinfo*.

## **Example**

A simple example of a callback that just prints its argument:

```
/*
 * simple library callback handler
 */
int simple_handler (void *ls_base, unsigned int ls_address)
{
int arg = \ast((int \ast)((char \ast)ls\_base + ls\_address));printf ("callback argument was %d \n", arg];
return 0;
};
```
Before you can use a library callback function, you must use the libspe function **spe\_callback\_handler\_register** to register it. If an SPE program tries to use a callback that has not been properly registered, the SPE stops and spe\_context\_run returns with an SPE\_CALLBACK \_ERROR.

Implementations of libspe can reserve certain callback numbers for ″built-in″ functions:

**Note: (Linux)** The Cell BE Linux Reference Implementation Application Binary Interface Specification reserves certain standardized library classes and call opcodes. These correspond the following reserved callnums in libspe:

 ISO/IEC C Standard Header POSIX.1 (IEEE Standard 1003.1) 2 POSIX.4 Operating system-dependent system calls

If invalid opcodes and/or invalid pointers are passed to callbacks corresponding to these reserved callnums as their arguments, the callbacks return non-zero values to indicate failure.

## **PPE-assisted library functions**

The following section describes the PPE-assisted library functions.

# <span id="page-90-0"></span>**spe\_callback\_handler\_register**

## **NAME**

**spe\_callback\_handler\_register** - Register a user-defined function specified by the function pointer *handler* as the library callback function identified by *callnum*.

## **SYNOPSIS**

**#include <libspe2.h>**

**int spe\_callback\_handler\_register (void \*handler, unsigned int callnum, unsigned int mode)**

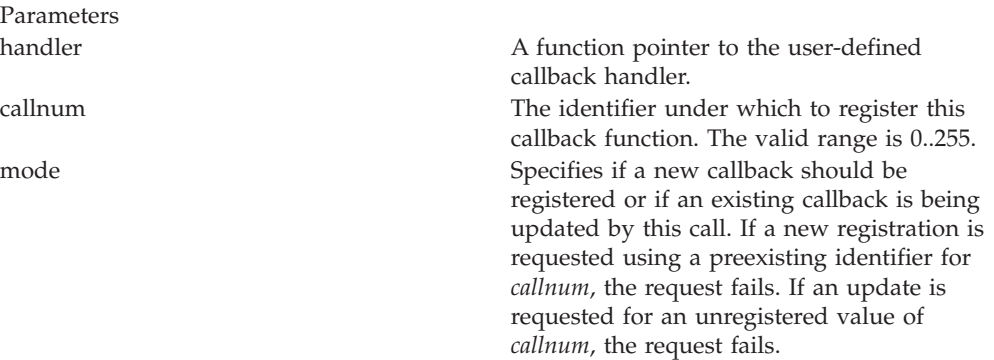

## **DESCRIPTION**

The **spe\_callback\_handler\_register** function registers a new user-defined function specified by the function pointer as the library callback handler identified by callnum or updates an existing registration. In either case, *handler* must be a valid function pointer. and cannot be NULL. The function can also be used to update a built-in function registration. If an application wants to make a temporary change to an existing callback handler registration, it should first query the existing handler, then update with its own, temporary handler, and once the temporary handler is no longer required perform another update restoring the original handler registration.

## **RETURN VALUE**

On success, the function returns **0** (zero).

## **EXIT STATUS**

On error, **-1** is returned and *errno* is set to indicate the error.

Possible errors include:

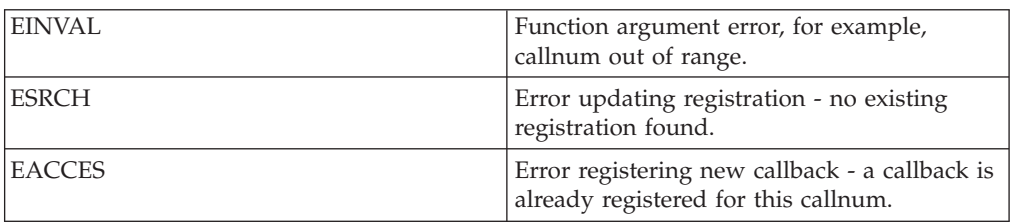

## **OPTIONS**

Possible values of *mode* are as follows:

Values Description

SPE\_CALLBACK\_NEW Register a new callback handler SPE\_CALLBACK\_UPDATE Update registration of an existing callback handler

## **SEE ALSO**

[spe\\_context\\_run\(3\)](#page-33-0)

For Linux, see also default\_c99\_handler.h and default\_posix1\_handler.h

# **spe\_callback\_handler\_deregister**

## **NAME**

**spe\_callback\_handler\_deregister** - Deregister the user-defined function identified by *callnum*.

## **SYNOPSIS**

**#include <libspe2.h>**

#### **int spe\_callback\_handler\_deregister (unsigned int callnum)**

Parameters

callnum The identifier of the function callback to be deregistered. The valid range is 0..255.

## **DESCRIPTION**

**Note: (Linux)** The reserved callbacks 0..3 cannot be deregistered. They can, however, be overwritten with new, user-defined callbacks. See **spe\_callback\_handler\_register()**.

## **RETURN VALUE**

On success, the function returns **0** (zero).

## **EXIT STATUS**

On error, **-1** is returned and *errno* is set to indicate the error.

Possible errors include:

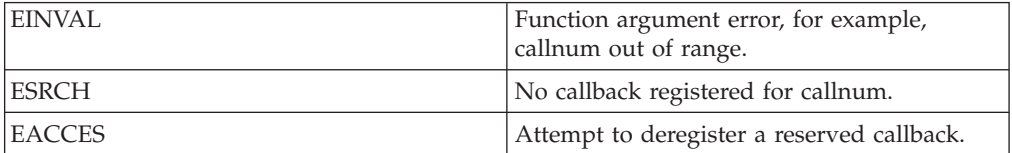

## **SEE ALSO**

[spe\\_context\\_run\(3\);](#page-33-0) [spe\\_callback\\_handler\\_register\(3\)](#page-90-0)

# **spe\_callback\_handler\_query**

## **NAME**

**spe\_callback\_handler\_query** - Returns the function pointer associated with a callback number.

### **SYNOPSIS**

**#include <libspe2.h>**

#### **void \*spe\_callback\_handler\_query(unsigned int callnum)**

Parameters

callnum The function is identified by this *callnum*. The valid range is 0..255.

## **DESCRIPTION**

The function **spe\_callback\_handler\_query** returns the function pointer associated with a callback number.

## **RETURN VALUE**

On success, the function returns the function pointer to the user-defined or built-in callback handler registered for *callnum*.

## **EXIT STATUS**

On error, **0** (zero) is returned and *errno* is set to indicate the error.

Possible errors include:

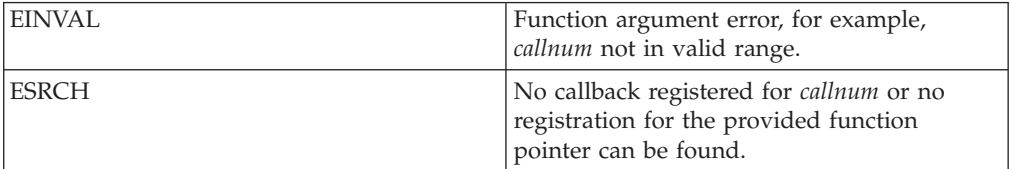

# **Appendix A. Data structures**

This section summarizes the specified data structures upon which the libspe API relies. These data structures are defined in the <libspe2.h> header file. Any libspe application should include this header file.

### **SPE context**

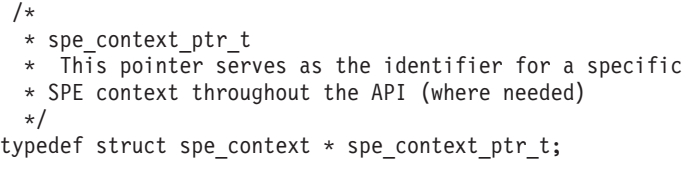

## **SPE gang context**

```
/*
* spe_gang_context_ptr_t
* This pointer serves as the identifier for a specific
* SPE gang context throughout the API (where needed)
*/
typedef struct spe_gang_context * spe_gang_context_ptr_t;
```
#### **SPE program handle**

```
/*
* SPE program handle
* Structure spe_program_handle per CESOF specification
* libspe2 applications usually only keep a pointer
* to the program handle and do not use the structure
* directly.
*/
typedef struct spe program handle {
/*
 * handle size allows for future extensions of the spe program handle
 * struct by new fields, without breaking compatibility with existing users.
 * Users of the new field would check whether the size is large enough.
 */
unsigned int handle size;
void *elf image;
void *toe_shadow;
} spe program handle t;
```
## **SPE runtime error information**

```
/*
* SPE stop information
* This structure is used to return all information available
* on the reason why an SPE program stopped execution.
* This information is important for some advanced programming
* patterns and/or detailed error reporting.
*/
/* spe_stop_info_t
*/
typedef struct spe_stop_info {
unsigned int stop_reason;
union {
 int spe exit code;
 int spe signal code;
 int spe runtime error;
 int spe_runtime_exception;
```

```
int spe runtime fatal;
  int spe callback error;
  void *<sup>-</sup>reserved_ptr;
     unsigned long long _reserved_u64;
 } result;
int spu status;
} spe_stop_info_t;
```
### **SPE problem state areas**

```
/* spe problem state areas
*/
typedef struct spe_mssync_area {
unsigned int MFC_MSSync;
} spe_mssync_area_t;
typedef struct spe_mfc_command_area {
unsigned char reserved 0.3[4];
unsigned int MFC_LSA;
unsigned int MFC_EAH;
unsigned int MFC_EAL;
unsigned int MFC_Size_Tag;
union {
 unsigned int MFC ClassID CMD;
 unsigned int MFC_CMDStatus;
};
unsigned char reserved 18 103[236];
unsigned int MFC_QStatus;
unsigned char reserved 108 203[252];
unsigned int Prxy_QueryType;
unsigned char reserved 208 21B[20];
unsigned int Prxy_QueryMask;
unsigned char reserved 220 22B[12];
unsigned int Prxy_TagStatus;
} spe mfc command area t;
typedef struct spe spu control area {
unsigned char reserved_0_3[4];
unsigned int SPU Out Mbox;
unsigned char reserved 8 B[4];
unsigned int SPU_In_Mbox;
unsigned char reserved 10 13[4];
unsigned int SPU Mbox Stat;
unsigned char reserved_18_1B[4];
unsigned int SPU RunCntl;
unsigned char reserved 20 23[4];
unsigned int SPU_Status;
unsigned char reserved 28 33[12];
unsigned int SPU_NPC;
} spe_spu_control_area_t;
typedef struct spe sig notify 1 area {
 unsigned char reserved 0 B[12];
 unsigned int SPU_Sig_Notify_1;
} spe_sig_notify_1_area_t;
typedef struct spe_sig_notify_2_area {
 unsigned char reserved 0 B[12];
 unsigned int SPU_Sig_Notify_2;
 } spe_sig_notify_2_area_t;
SPE event structure
```

```
/*
* SPE event structure
* This structure is used for SPE event handling
*/
```

```
/\star* spe event data t
* User data to be associated with an event
*/
typedef union spe_event_data {
 void *ptr;
 unsigned int u32;
 unsigned long long u64;
} spe_event_data_t;
/* spe_event_t
 */
typedef struct spe_event_unit {
 unsigned int events;
 spe_context_ptr_t spe;
 spe_event_data_t data;
} spe_event_unit_t;
```
# **Appendix B. Symbolic constants**

This section summarizes the specified symbolic constants the libspe API relies on. These symbols are defined in the <libspe2.h> header file. Any libspe application should include this header file.

## **SPE context creation**

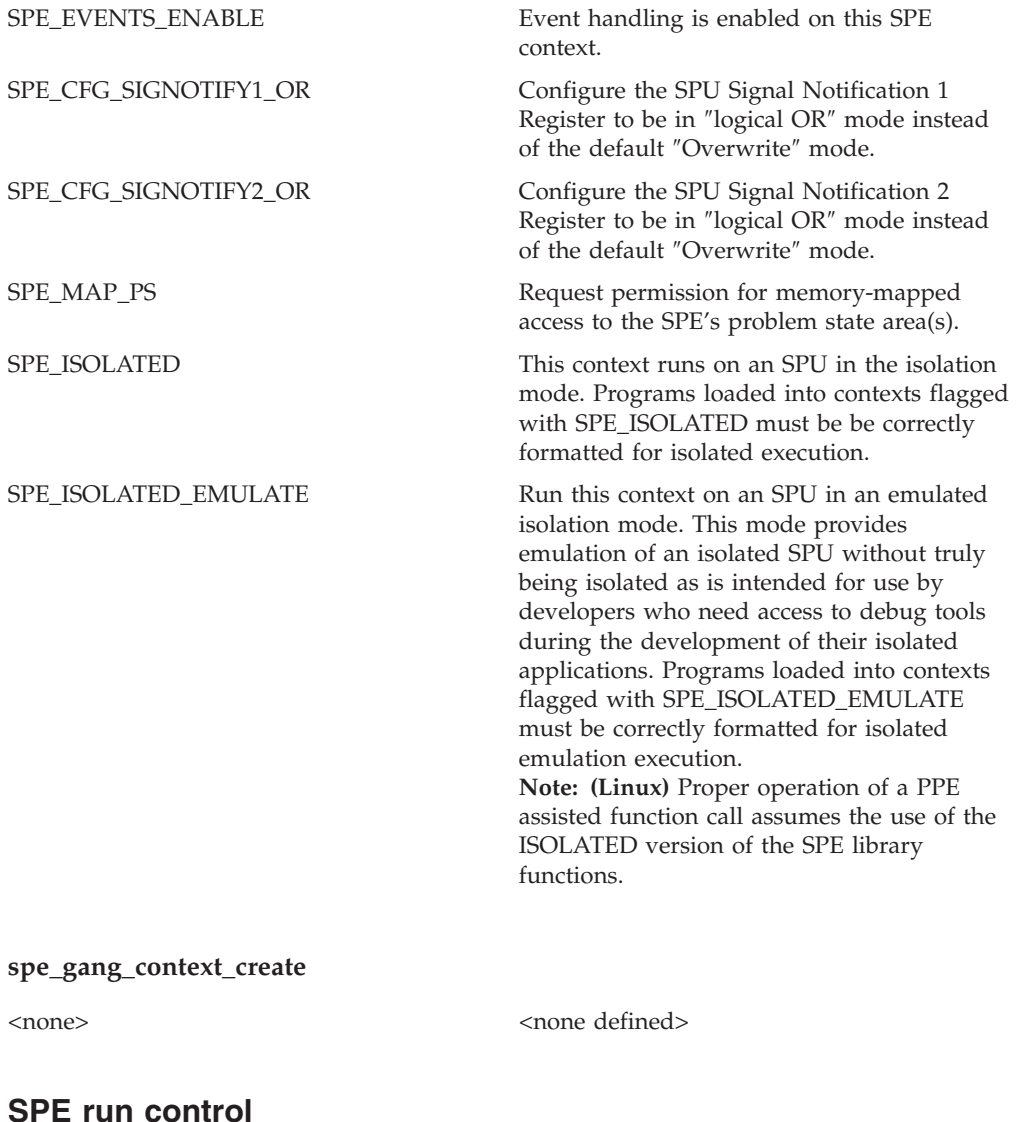

## **SPE run control**

**spe\_context\_run**

SPE\_RUN\_USER\_REGS Specifies that the SPE setup registers r3, r4, and r5 are initialized with the 48 bytes pointed to by argp.

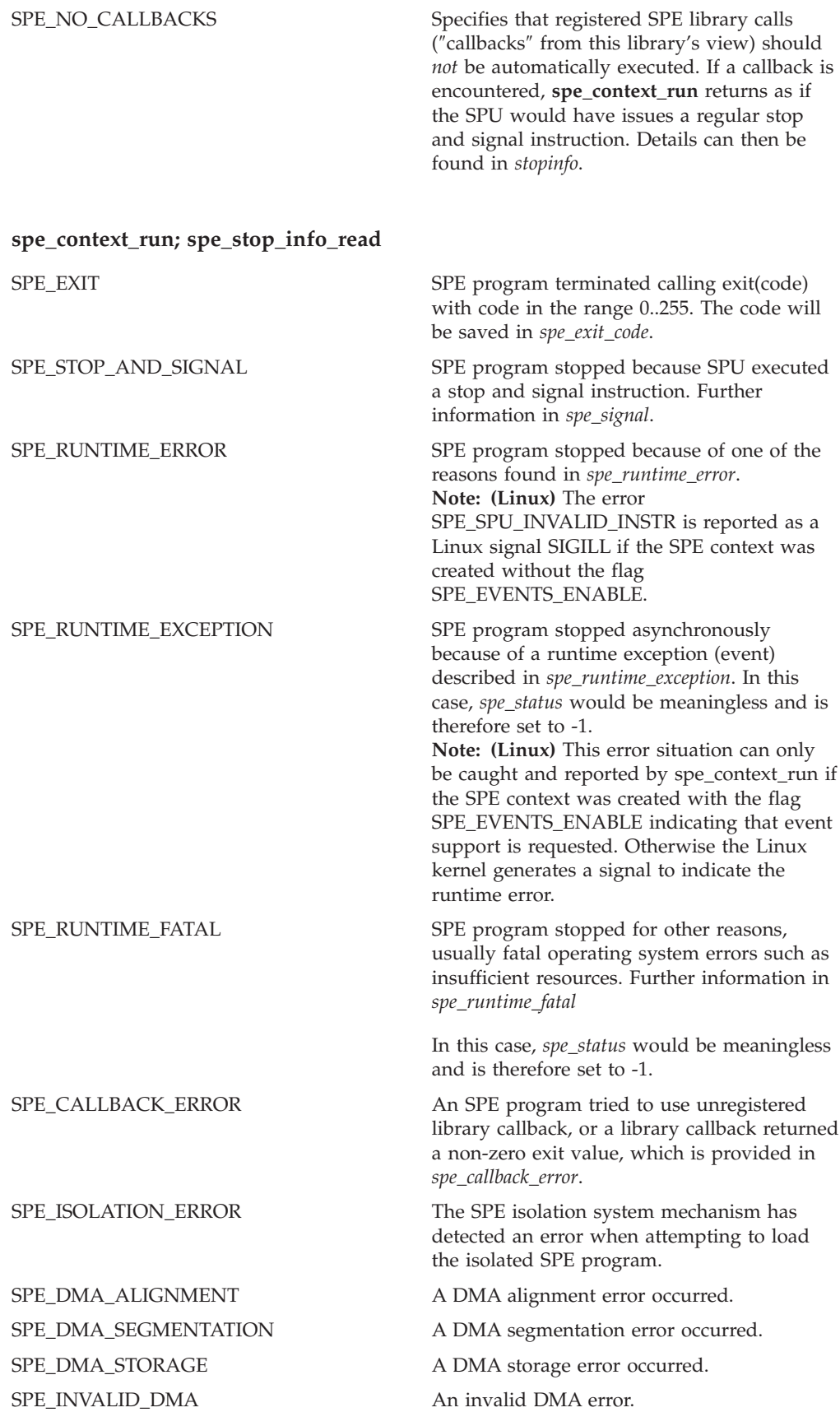

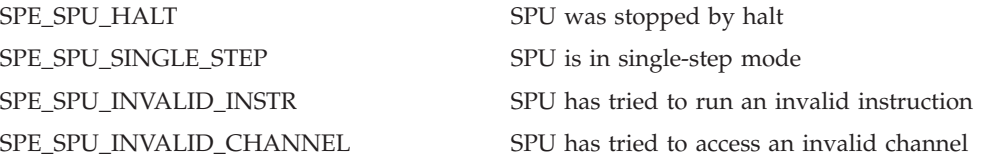

## **SPE events**

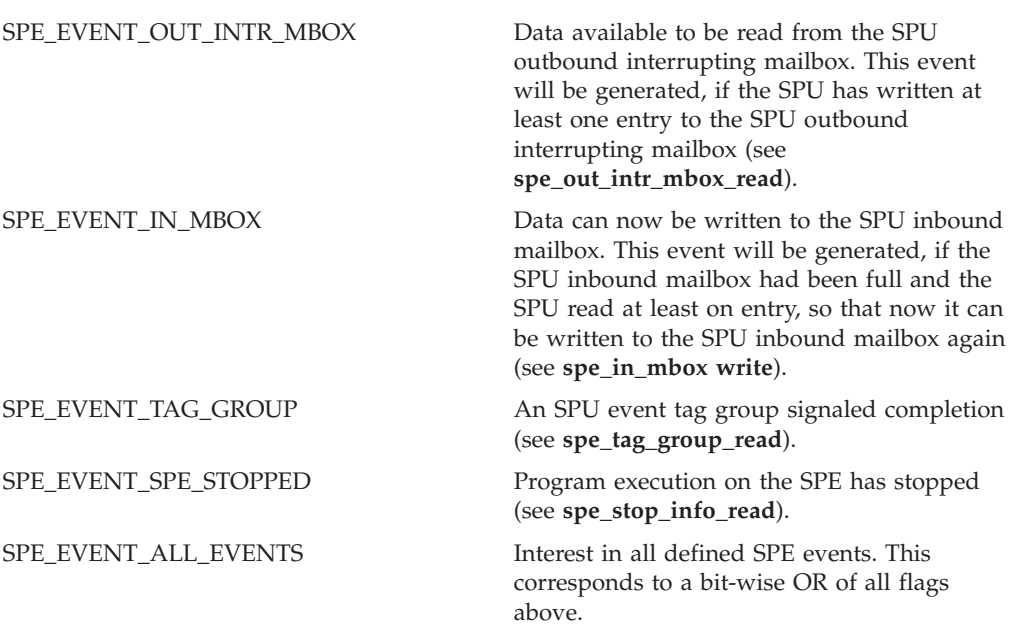

# **SPE tag group completion facility**

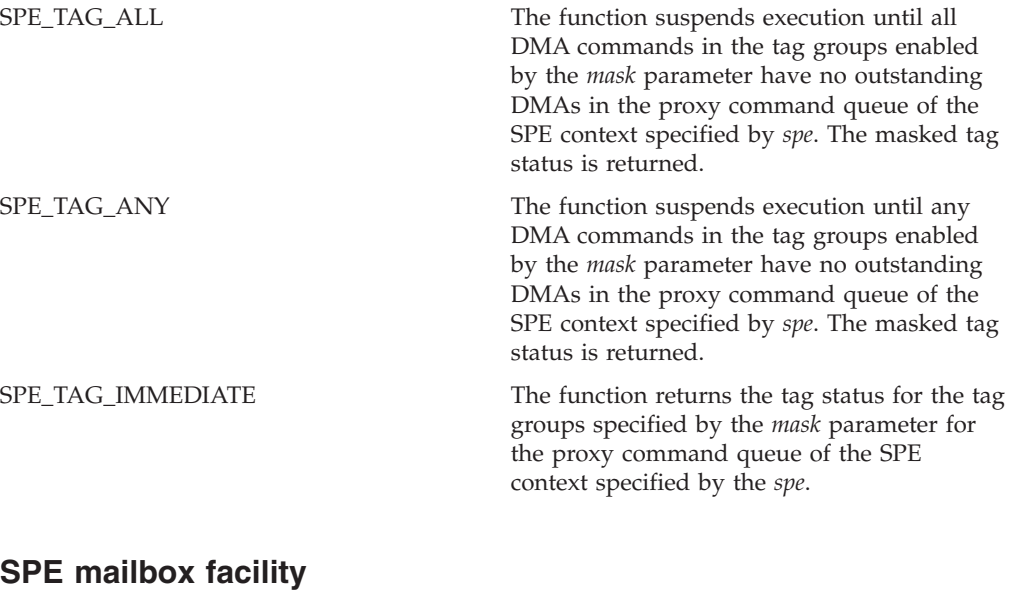

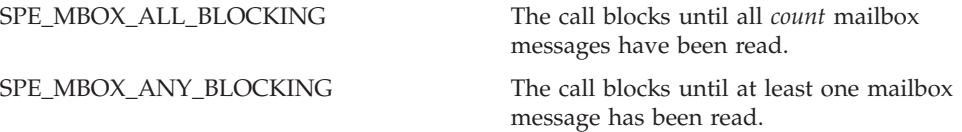

SPE\_MBOX\_ANY\_NONBLOCKING The call reads as many mailbox messages as possible up to a maximum of *count* without blocking.

## **SPE problem state areas**

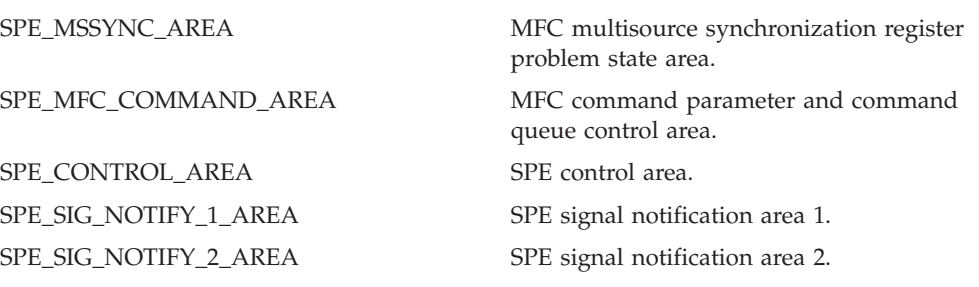

## **spe\_cpu\_info\_get**

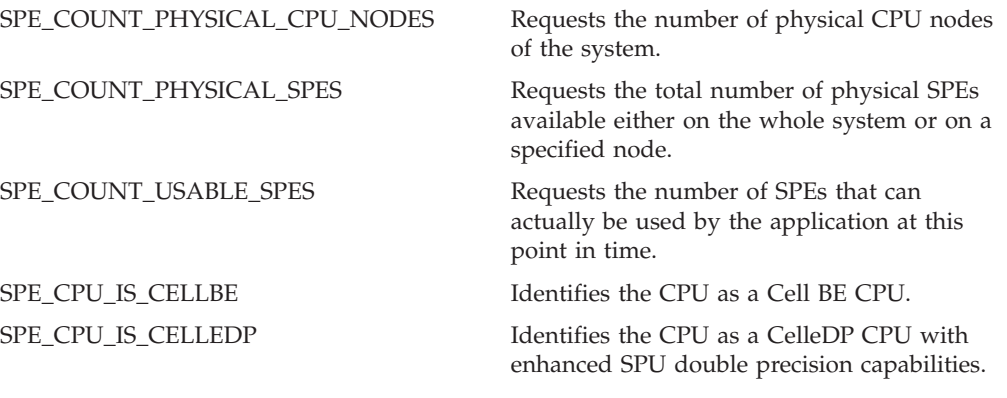

## **spe\_callback\_handler\_register**

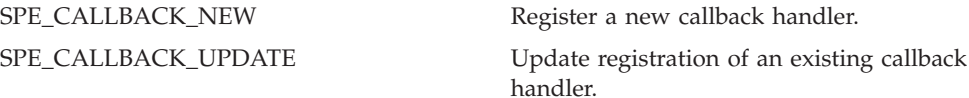

# **Appendix C. Related documentation**

This topic helps you find related information.

### **Document location**

Links to documentation for the SDK are provided on the developerWorks® Web site located at:

<http://www.ibm.com/developerworks/power/cell/>

Click the **Docs** tab.

The following documents are available, organized by category:

#### **Architecture**

- v *Cell Broadband Engine Architecture*
- v *Cell Broadband Engine Registers*
- v *SPU Instruction Set Architecture*

#### **Standards**

- v *C/C++ Language Extensions for Cell Broadband Engine Architecture*
- v *Cell Broadband Engine Linux Reference Implementation Application Binary Interface Specification*
- v *SIMD Math Library Specification for Cell Broadband Engine Architecture*
- v *SPU Application Binary Interface Specification*
- v *SPU Assembly Language Specification*

## **Programming**

- v *Cell Broadband Engine Programmer's Guide*
- v *Cell Broadband Engine Programming Handbook*
- v *Cell Broadband Engine Programming Tutorial*

#### **Library**

- v *Accelerated Library Framework for Cell Programmer's Guide and API Reference*
- v *Accelerated Library Framework for Hybrid-x86 Programmer's Guide and API Reference*
- v *Basic Linear Algebra Subprograms Programmer's Guide and API Reference*
- v *Cell Broadband Engine Monte Carlo Library API Reference Manual*
- v *Data Communication and Synchronization for Cell Programmer's Guide and API Reference*
- v *Data Communication and Synchronization for Hybrid-x86 Programmer's Guide and API Reference*
- v *Example Library API Reference*
- v *Mathematical Acceleration Subsystem (MASS)*
- v *SDK 3.0 SIMD Math Library API Reference*
- v *SPE Runtime Management Library*
- v *SPE Runtime Management Library Version 1 to Version 2 Migration Guide*
- v *SPU Timer Library*

## **Installation**

v *SDK for Multicore Acceleration Version 3.0 Installation Guide*

## **Tools**

- v *Getting Started - XL C/C++ Advanced Edition for Linux*
- v *Compiler Reference - XL C/C++ Advanced Edition for Linux*
- v *Language Reference - XL C/C++ Advanced Edition for Linux*
- v *Programming Guide - XL C/C++ Advanced Edition for Linux*
- v *Installation Guide - XL C/C++ Advanced Edition for Linux*
- v *Getting Started - XL Fortran Advanced Edition for Linux*
- v *Compiler Reference - XL Fortran Advanced Edition for Linux*
- v *Language Reference - XL Fortran Advanced Edition for Linux*
- v *Optimization and Programming Guide - XL Fortran Advanced Edition for Linux*
- v *Installation Guide - XL Fortran Advanced Edition for Linux*
- v *Using the single-source compiler*
- v *Performance Analysis with the IBM Full-System Simulator*
- v *IBM Full-System Simulator User's Guide*
- v *IBM Visual Performance Analyzer User's Guide*

## **PowerPC Base**

- v *PowerPC Architecture™ Book*
	- *Book I: PowerPC User Instruction Set Architecture*
	- *Book II: PowerPC Virtual Environment Architecture*
	- *Book III: PowerPC Operating Environment Architecture*
- v *PowerPC Microprocessor Family: Vector/SIMD Multimedia Extension Technology Programming Environments Manual*

# **Appendix D. Accessibility features**

Accessibility features help users who have a physical disability, such as restricted mobility or limited vision, to use information technology products successfully.

The following list includes the major accessibility features:

- Keyboard-only operation
- Interfaces that are commonly used by screen readers
- Keys that are tactilely discernible and do not activate just by touching them
- Industry-standard devices for ports and connectors
- The attachment of alternative input and output devices

# **IBM® and accessibility**

See the IBM Accessibility Center at <http://www.ibm.com/able/> for more information about the commitment that IBM has to accessibility.

# **Notices**

This information was developed for products and services offered in the U.S.A.

IBM may not offer the products, services, or features discussed in this document in other countries. Consult your local IBM representative for information on the products and services currently available in your area. Any reference to an IBM product, program, or service is not intended to state or imply that only that IBM product, program, or service may be used. Any functionally equivalent product, program, or service that does not infringe any IBM intellectual property right may be used instead. However, it is the user's responsibility to evaluate and verify the operation of any non-IBM product, program, or service.

IBM may have patents or pending patent applications covering subject matter described in this document. The furnishing of this document does not grant you any license to these patents. You can send license inquiries, in writing, to:

IBM Director of Licensing IBM Corporation North Castle Drive Armonk, NY 10504-1785 U.S.A.

For license inquiries regarding double-byte (DBCS) information, contact the IBM Intellectual Property Department in your country or send inquiries, in writing, to:

IBM World Trade Asia Corporation Licensing 2-31 Roppongi 3-chome, Minato-ku Tokyo 106-0032, Japan

**The following paragraph does not apply to the United Kingdom or any other country where such provisions are inconsistent with local law:** INTERNATIONAL BUSINESS MACHINES CORPORATION PROVIDES THIS PUBLICATION "AS IS" WITHOUT WARRANTY OF ANY KIND, EITHER EXPRESS OR IMPLIED, INCLUDING, BUT NOT LIMITED TO, THE IMPLIED WARRANTIES OF NON-INFRINGEMENT, MERCHANTABILITY OR FITNESS FOR A PARTICULAR PURPOSE. Some states do not allow disclaimer of express or implied warranties in certain transactions, therefore, this statement may not apply to you.

This information could include technical inaccuracies or typographical errors. Changes are periodically made to the information herein; these changes will be incorporated in new editions of the publication. IBM may make improvements and/or changes in the product(s) and/or the program(s) described in this publication at any time without notice.

Any references in this information to non-IBM Web sites are provided for convenience only and do not in any manner serve as an endorsement of those Web sites. The materials at those Web sites are not part of the materials for this IBM product and use of those Web sites is at your own risk.

IBM may use or distribute any of the information you supply in any way it believes appropriate without incurring any obligation to you.

Licensees of this program who wish to have information about it for the purpose of enabling: (i) the exchange of information between independently created programs and other programs (including this one) and (ii) the mutual use of the information which has been exchanged, should contact:

IBM Corporation Software Interoperability Coordinator, Department 49XA 3605 Highway 52 N Rochester, MN 55901 U.S.A.

Such information may be available, subject to appropriate terms and conditions, including in some cases, payment of a fee.

The licensed program described in this information and all licensed material available for it are provided by IBM under terms of the IBM Customer Agreement, IBM International Program License Agreement, or any equivalent agreement between us.

Any performance data contained herein was determined in a controlled environment. Therefore, the results obtained in other operating environments may vary significantly. Some measurements may have been made on development-level systems and there is no guarantee that these measurements will be the same on generally available systems. Furthermore, some measurements may have been estimated through extrapolation. Actual results may vary. Users of this document should verify the applicable data for their specific environment.

Information concerning non-IBM products was obtained from the suppliers of those products, their published announcements or other publicly available sources. IBM has not tested those products and cannot confirm the accuracy of performance, compatibility or any other claims related to non-IBM products. Questions on the capabilities of non-IBM products should be addressed to the suppliers of those products.

All statements regarding IBM's future direction or intent are subject to change or withdrawal without notice, and represent goals and objectives only.

All IBM prices shown are IBM's suggested retail prices, are current and are subject to change without notice. Dealer prices may vary.

This information is for planning purposes only. The information herein is subject to change before the products described become available.

This information contains examples of data and reports used in daily business operations. To illustrate them as completely as possible, the examples include the names of individuals, companies, brands, and products. All of these names are fictitious and any similarity to the names and addresses used by an actual business enterprise is entirely coincidental.

#### COPYRIGHT LICENSE:

This information contains sample application programs in source language, which illustrate programming techniques on various operating platforms. You may copy, modify, and distribute these sample programs in any form without payment to IBM, for the purposes of developing, using, marketing or distributing application programs conforming to the application programming interface for the operating
platform for which the sample programs are written. These examples have not been thoroughly tested under all conditions. IBM, therefore, cannot guarantee or imply reliability, serviceability, or function of these programs.

Each copy or any portion of these sample programs or any derivative work, must include a copyright notice as follows:

© (your company name) (year). Portions of this code are derived from IBM Corp. Sample Programs. © Copyright IBM Corp. \_enter the year or years\_. All rights reserved.

If you are viewing this information in softcopy, the photographs and color illustrations may not appear.

#### **Trademarks**

The following terms are trademarks of International Business Machines Corporation in the United States, other countries, or both:

alphaWorks BladeCenter developerWorks IBM POWER Power PC PowerPC PowerPC Architecture

Cell Broadband Engine and Cell/B.E. are trademarks of Sony Computer Entertainment, Inc., in the United States, other countries, or both and is used under license therefrom

Intel<sup>®</sup>, Intel Inside<sup>®</sup> (logos), MMX, and Pentium<sup>®</sup> are trademarks of Intel Corporation in the United States, other countries, or both.

Microsoft<sup>®</sup>, Windows<sup>®</sup>, Windows NT<sup>®</sup>, and the Windows logo are trademarks of Microsoft Corporation in the United States, other countries, or both.

Java™ and all Java-based trademarks are trademarks of Sun Microsystems, Inc. in the United States, other countries, or both.

Linux is a trademark of Linus Torvalds in the United States, other countries, or both.

Red Hat, the Red Hat "Shadow Man" logo, and all Red Hat-based trademarks and logos are trademarks or registered trademarks of Red Hat, Inc., in the United States and other countries.

 $UNIX<sup>®</sup>$  is a registered trademark of The Open Group in the United States and other countries.

Other company, product, or service names may be trademarks or service marks of others.

# **Glossary**

This glossary contains terms and abbreviations used in libspe and Cell/B.E. systems.

## **ELF**

Executable and Linking Format. The standard object format for many UNIX operating systems, including Linux. Compilers generate ELF files. Linkers link to files with ELF files in libraries. Systems run ELF files.

## **Gang context**

The SPE gang context is one of the base data structures for the libspe implementation. It holds all persistent information about a group of SPE contexts that should be treated as a gang, that is, be executed together with certain properties. This data structure should not be accessed directly; instead the application uses a pointer to an SPE gang context as an identifier for the SPE gang it is dealing with through libspe API calls.

## **LS**

Local Store. The 256-KB local store associated with each SPE. It holds both instructions and data.

#### **Main thread**

The application's main thread. In many cases, CBEA programs are multi-threaded using multiple SPEs running concurrently. A typical scenario is that the application consists of a main thread that creates as many SPE threads as needed and ″orchestrates″ them.

#### **MFC**

Memory Flow Controller. Part of an SPE which provides two main functions: it moves data via DMA between the SPE's local store (LS) and main storage, and it synchronizes the SPU with the rest of the processing units in the system.

#### **PPE**

PowerPC Processor Element. The general-purpose processor in the Cell BE processor.

#### **SPE**

Synergistic Processor Element. It includes a SPU, a MFC, and a LS.

#### **SPE context**

The SPE context is one of the base data structures for the libspe implementation. It holds all persistent information about a ″logical SPE″ used by the application. This data structure should not be accessed directly; instead the application uses a pointer to an SPE context as an identifier for the ″logical SPE″ it is dealing with through libspe API calls.

#### **SPE event**

In a multi-threaded environment, it is often convenient to use an event mechanism for asynchronous notification. A common usage is that the main thread sets up an event handler to receive notification about certain events caused by the asynchronously running SPE threads. The current library supports events to indicate that an SPE has stopped execution, mailbox messages being written or read by an SPE, and PPE-initiated DMA operations have completed.

## **SPE thread**

A thread scheduled and run on a SPE. A program has one or more SPE threads. Each such thread has its own SPU local store (LS),.128 x 128-bit register file, program counter, and MFC Command Queues, and it can communicate with other execution units (or with effective-address memory through the MFC channel interface). The API call **spe\_context\_run** is a synchronous, blocking call from the perspective of the thread using it, that is, while an SPE program is executed, the associated SPE thread blocks and is usually put to ″sleep″ by the operating system.

#### **SPU**

Synergistic Processor Unit. The part of an SPE that executes instructions from its local store (LS).

### **Index**

#### **D**

data [structure](#page-94-0) 87 SPE [context](#page-94-0) 87 SPE event [structure](#page-95-0) 88 SPE gang [context](#page-94-0) 87 SPE [problem](#page-95-0) state areas 88 SPE [program](#page-94-0) handle 87 SPE runtime error [information](#page-94-0) 87 direct SPE access [spe\\_ls\\_area\\_get](#page-82-0) 75 [spe\\_ls\\_size\\_get](#page-83-0) 76 [spe\\_ps\\_area\\_get](#page-84-0) 77 [documentation](#page-102-0) 95

## **P**

PPE-assisted library [spe\\_callback\\_handler\\_deregister](#page-92-0) 85 [spe\\_callback\\_handler\\_query](#page-93-0) 86 [spe\\_callback\\_handler\\_register](#page-90-0) 83

## **S**

SDK [documentation](#page-102-0) 95 SPE context data [structure](#page-94-0) 87 SPE context creation [spe\\_context\\_create](#page-13-0) 6 [spe\\_context\\_destroy](#page-15-0) 8 [spe\\_gang\\_context\\_create](#page-16-0) 9 [spe\\_gang\\_context\\_destroy](#page-17-0) 10 SPE event handling [spe\\_event\\_handler\\_create](#page-41-0) 34 [spe\\_event\\_handler\\_deregister](#page-43-0) 36 [spe\\_event\\_handler\\_destroy](#page-42-0) 35 [spe\\_event\\_handler\\_register](#page-45-0) 38 [spe\\_event\\_wait](#page-47-0) 40 SPE event structure data [structure](#page-95-0) 88 SPE gang context data [structure](#page-94-0) 87 SPE mailbox functions spe in mbox status 66 [spe\\_in\\_mbox\\_write](#page-71-0) 64 [spe\\_out\\_intr\\_mbox\\_read](#page-74-0) 67 [spe\\_out\\_intr\\_mbox\\_status](#page-76-0) 69 [spe\\_out\\_mbox\\_read](#page-69-0) 62 [spe\\_out\\_mbox\\_status](#page-70-0) 63 symbolic [constants](#page-100-0) 93 SPE MFC problem state facilities [spe\\_mfcio\\_get](#page-56-0) 49 [spe\\_mfcio\\_getb](#page-58-0) 51 [spe\\_mfcio\\_getf](#page-60-0) 53 [spe\\_mfcio\\_put](#page-50-0) 43 [spe\\_mfcio\\_putb](#page-52-0) 45 [spe\\_mfcio\\_putf](#page-54-0) 47 [spe\\_mssync\\_start](#page-63-0) 56 [spe\\_mssync\\_status](#page-64-0) 57 SPE MFC proxy tag group [spe\\_mfcio\\_tag\\_status\\_read](#page-66-0) 59

SPE problem state areas data [structure](#page-95-0) 88 symbolic [constants](#page-101-0) 94 SPE program handle data [structure](#page-94-0) 87 SPE program image handling [spe\\_image\\_close](#page-29-0) 22 [spe\\_image\\_open](#page-27-0) 20 [spe\\_program\\_load](#page-30-0) 23 SPE run control [spe\\_context\\_run](#page-33-0) 26 [spe\\_stop\\_info\\_read](#page-38-0) 31 SPE runtime error information data [structure](#page-94-0) 87 SPE signal notification [spe\\_cpu\\_info\\_get](#page-23-0) 16 [spe\\_signal\\_write](#page-78-0) 71 SPE tag group completion symbolic [constants](#page-100-0) 93 [spe\\_callback\\_handler\\_deregister](#page-92-0) 85 [spe\\_callback\\_handler\\_query](#page-93-0) 86 [spe\\_callback\\_handler\\_register](#page-90-0) 83 symbolic [constatns](#page-101-0) 94 [spe\\_context\\_create](#page-13-0) 6 symbolic [constants](#page-98-0) 91 [spe\\_context\\_destroy](#page-15-0) 8 [spe\\_context\\_run](#page-33-0) 26 symbolic [constants](#page-98-0) 91 [spe\\_cpu\\_info\\_get](#page-23-0) 16 symbolic [constatns](#page-101-0) 94 [spe\\_event\\_handler\\_create](#page-41-0) 34 [spe\\_event\\_handler\\_deregister](#page-43-0) 36 [spe\\_event\\_handler\\_destroy](#page-42-0) 35 [spe\\_event\\_handler\\_register](#page-45-0) 38 [spe\\_event\\_wait](#page-47-0) 40 spe\_events symbolic [constants](#page-100-0) 93 [spe\\_gang\\_context\\_create](#page-16-0) 9 symbolic [constants](#page-98-0) 91 [spe\\_gang\\_context\\_destroy](#page-17-0) 10 [spe\\_image\\_close](#page-29-0) 22 spe image open 20 [spe\\_in\\_mbox\\_status](#page-73-0) 66 [spe\\_in\\_mbox\\_write](#page-71-0) 64 [spe\\_ls\\_area\\_get](#page-82-0) 75 [spe\\_ls\\_size\\_get](#page-83-0) 76 [spe\\_mfcio\\_get](#page-56-0) 49 [spe\\_mfcio\\_getb](#page-58-0) 51 [spe\\_mfcio\\_getf](#page-60-0) 53 [spe\\_mfcio\\_put](#page-50-0) 43 [spe\\_mfcio\\_putb](#page-52-0) 45 [spe\\_mfcio\\_putf](#page-54-0) 47 [spe\\_mfcio\\_tag\\_status\\_read](#page-66-0) 59 [spe\\_mssync\\_start](#page-63-0) 56 [spe\\_mssync\\_status](#page-64-0) 57 [spe\\_out\\_intr\\_mbox\\_read](#page-74-0) 67 [spe\\_out\\_intr\\_mbox\\_status](#page-76-0) 69 [spe\\_out\\_mbox\\_read](#page-69-0) 62 [spe\\_out\\_mbox\\_status](#page-70-0) 63 [spe\\_program\\_load](#page-30-0) 23 [spe\\_ps\\_area\\_get](#page-84-0) 77

[spe\\_signal\\_write](#page-78-0) 71 [spe\\_stop\\_info\\_read](#page-38-0) 31 symbolic [constants](#page-99-0) 92 symbolic [constants](#page-98-0) 91 SPE mailbox [functions](#page-100-0) 93 SPE [problem](#page-101-0) state areas 94 SPE tag group [completion](#page-100-0) 93 [spe\\_callback\\_handler\\_register](#page-101-0) 94 [spe\\_context\\_create](#page-98-0) 91 [spe\\_context\\_run](#page-98-0) 91 [spe\\_cpu\\_info\\_get](#page-101-0) 94 [spe\\_events](#page-100-0) 93 [spe\\_gang\\_context\\_create](#page-98-0) 91 [spe\\_stop\\_info\\_read](#page-99-0) 92 [synchronization](#page-62-0) 55

# **Readers' Comments — We'd Like to Hear from You**

**CBEA JSRE Series Cell Broadband Engine Architecture Joint Software Reference Environment Series SPE Runtime Management Library Version 2.2**

#### **Publication No. SC33-8334-01**

We appreciate your comments about this publication. Please comment on specific errors or omissions, accuracy, organization, subject matter, or completeness of this book. The comments you send should pertain to only the information in this manual or product and the way in which the information is presented.

For technical questions and information about products and prices, please contact your IBM branch office, your IBM business partner, or your authorized remarketer.

When you send comments to IBM, you grant IBM a nonexclusive right to use or distribute your comments in any way it believes appropriate without incurring any obligation to you. IBM or any other organizations will only use the personal information that you supply to contact you about the issues that you state on this form.

Comments:

Thank you for your support.

Submit your comments using one of these channels:

- v Send your comments to the address on the reverse side of this form.
- Send a fax to the following number: +49-7031-16-3456
- v Send your comments via e-mail to: eservdoc@de.ibm.com
- Send a note from the web page:

If you would like a response from IBM, please fill in the following information:

Name Address

Company or Organization

Phone No. **E-mail address** 

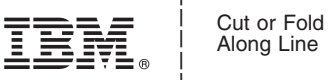

Along Line

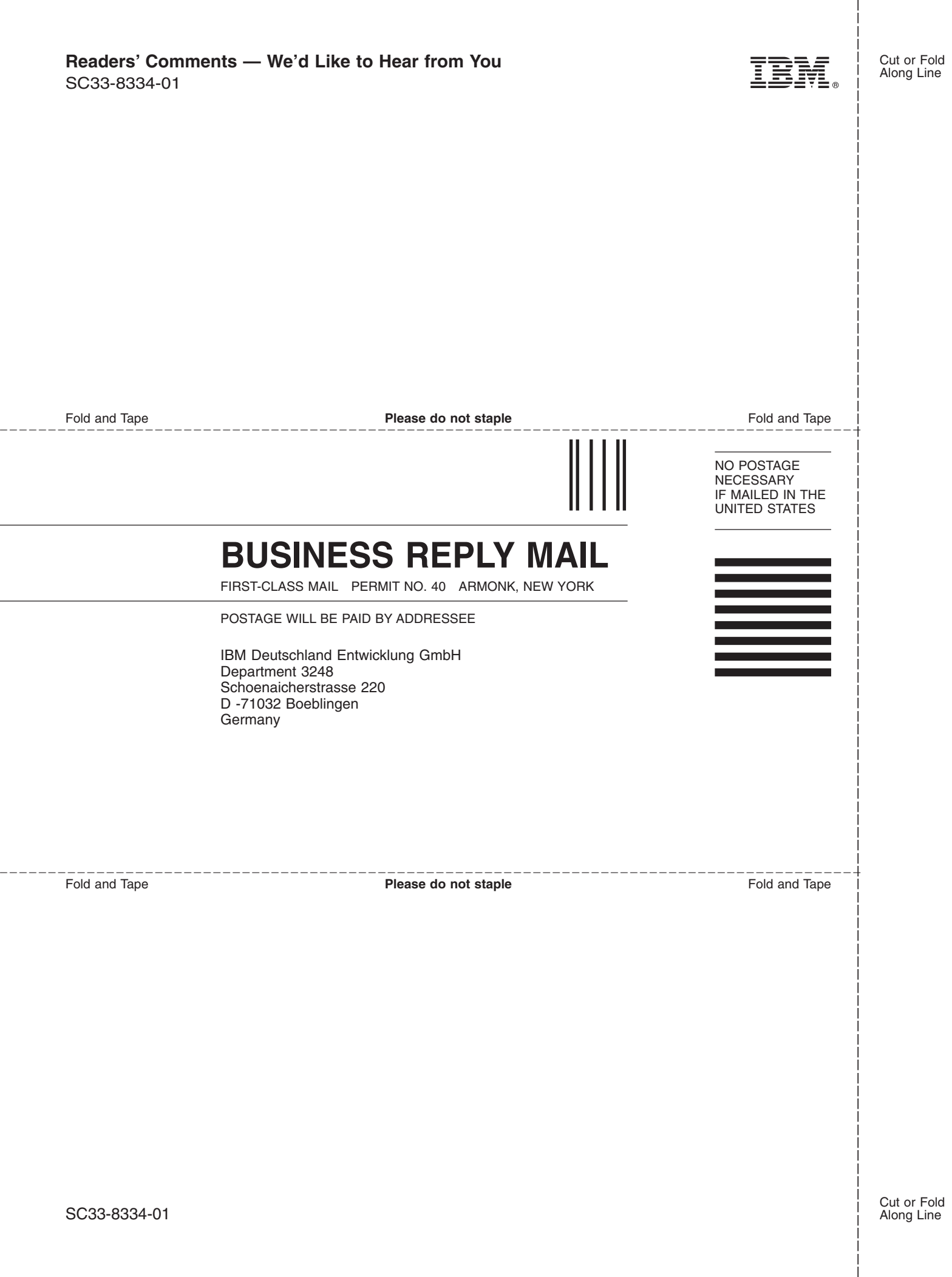

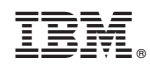

Printed in USA

SC33-8334-01

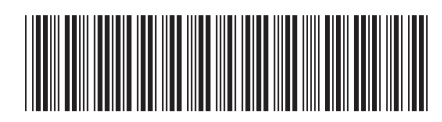